Raspberry Pi 3 Model B v1.2: ARM Cortex-A53 1GB - One Thread Memory Bandwidth

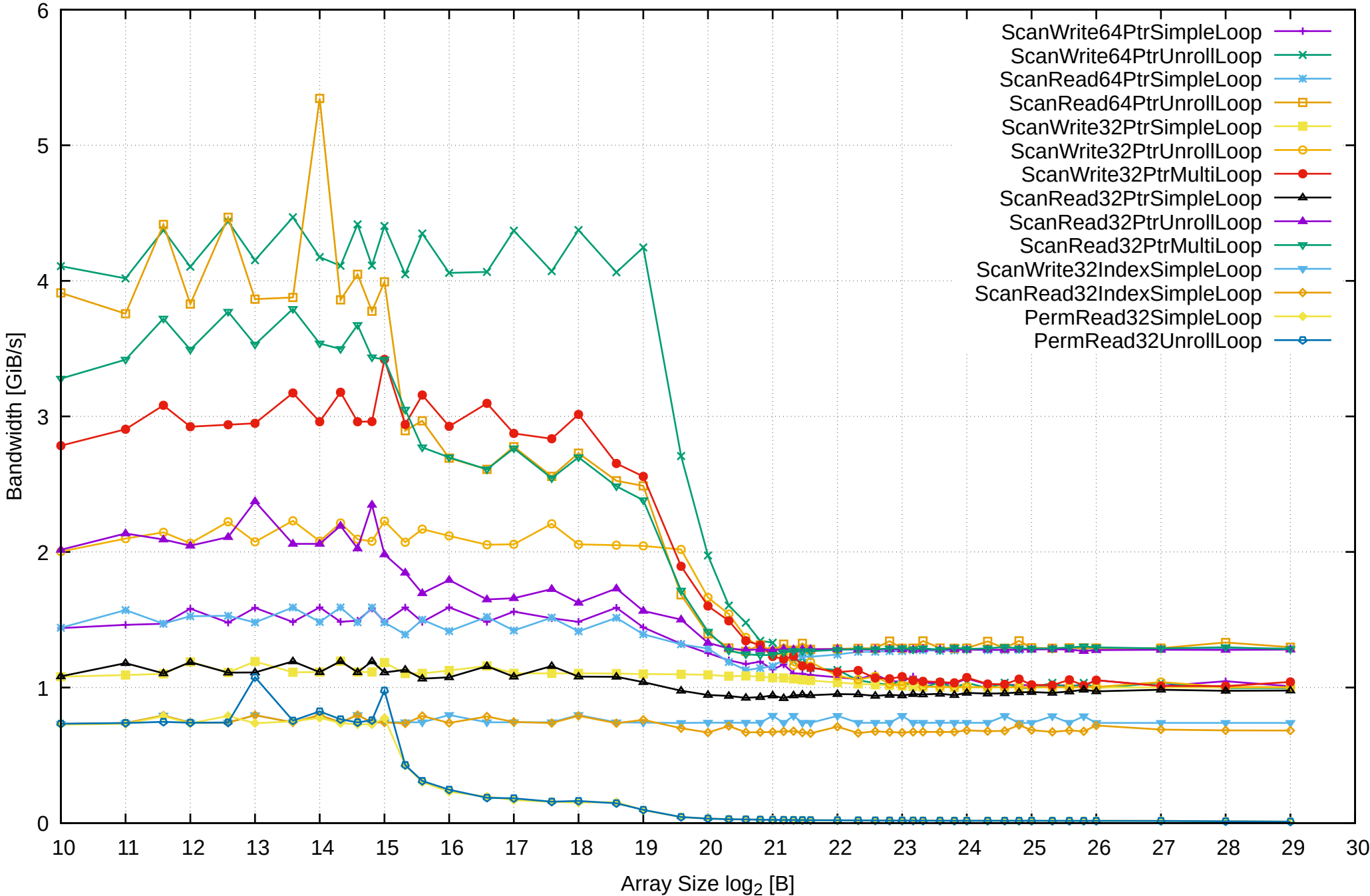

Raspberry Pi 3 Model B v1.2: ARM Cortex-A53 1GB - One Thread Memory Latency (Access Time)

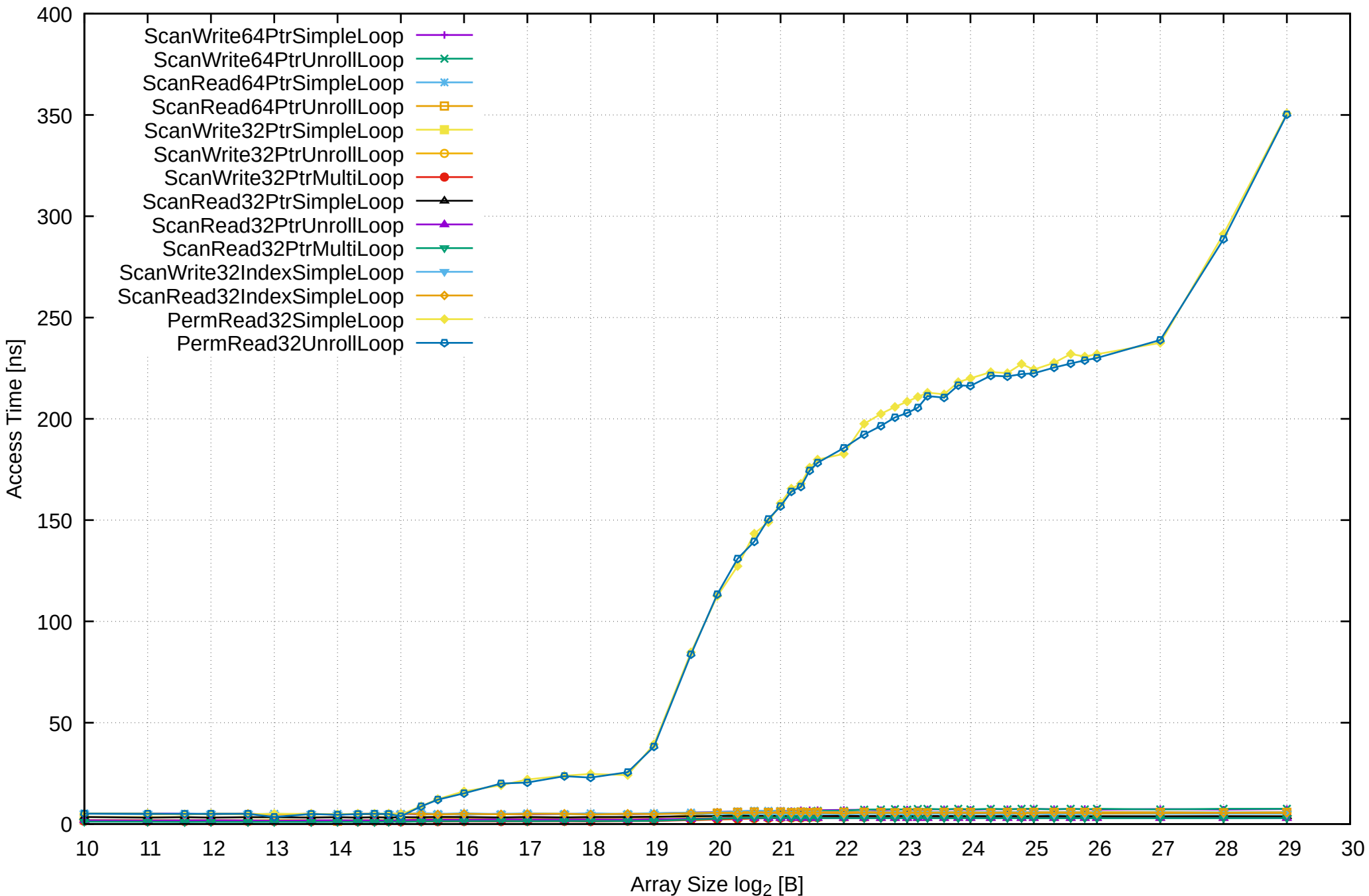

Raspberry Pi 3 Model B v1.2: ARM Cortex-A53 1GB - One Thread Memory Latency (excluding Permutation)

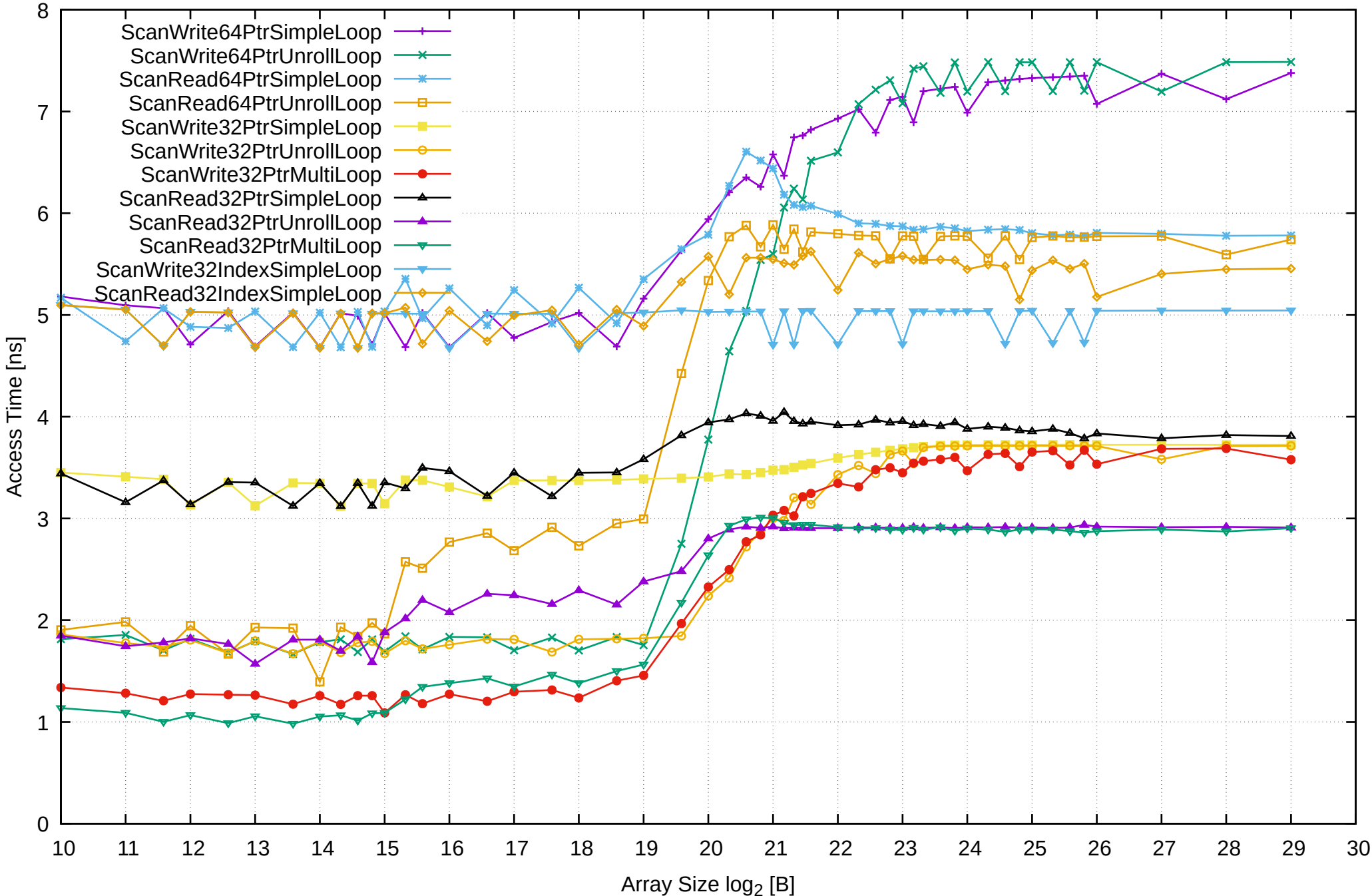

Raspberry Pi 3 Model B v1.2: ARM Cortex-A53 1GB - One Thread Memory Bandwidth (only 64-bit Reads)

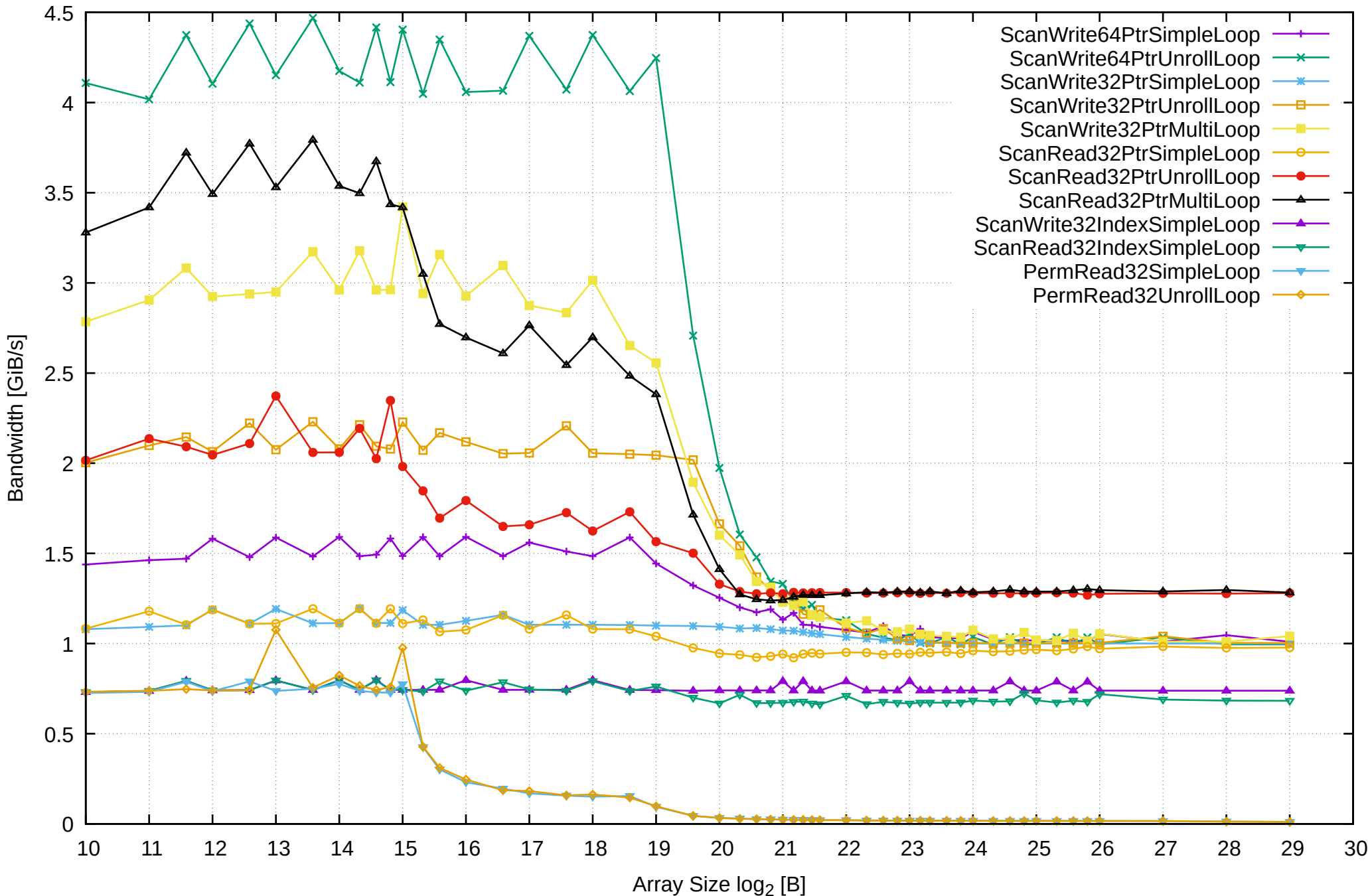

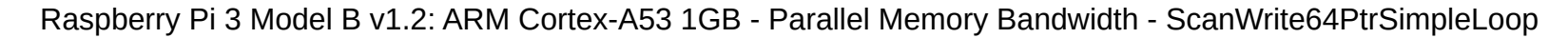

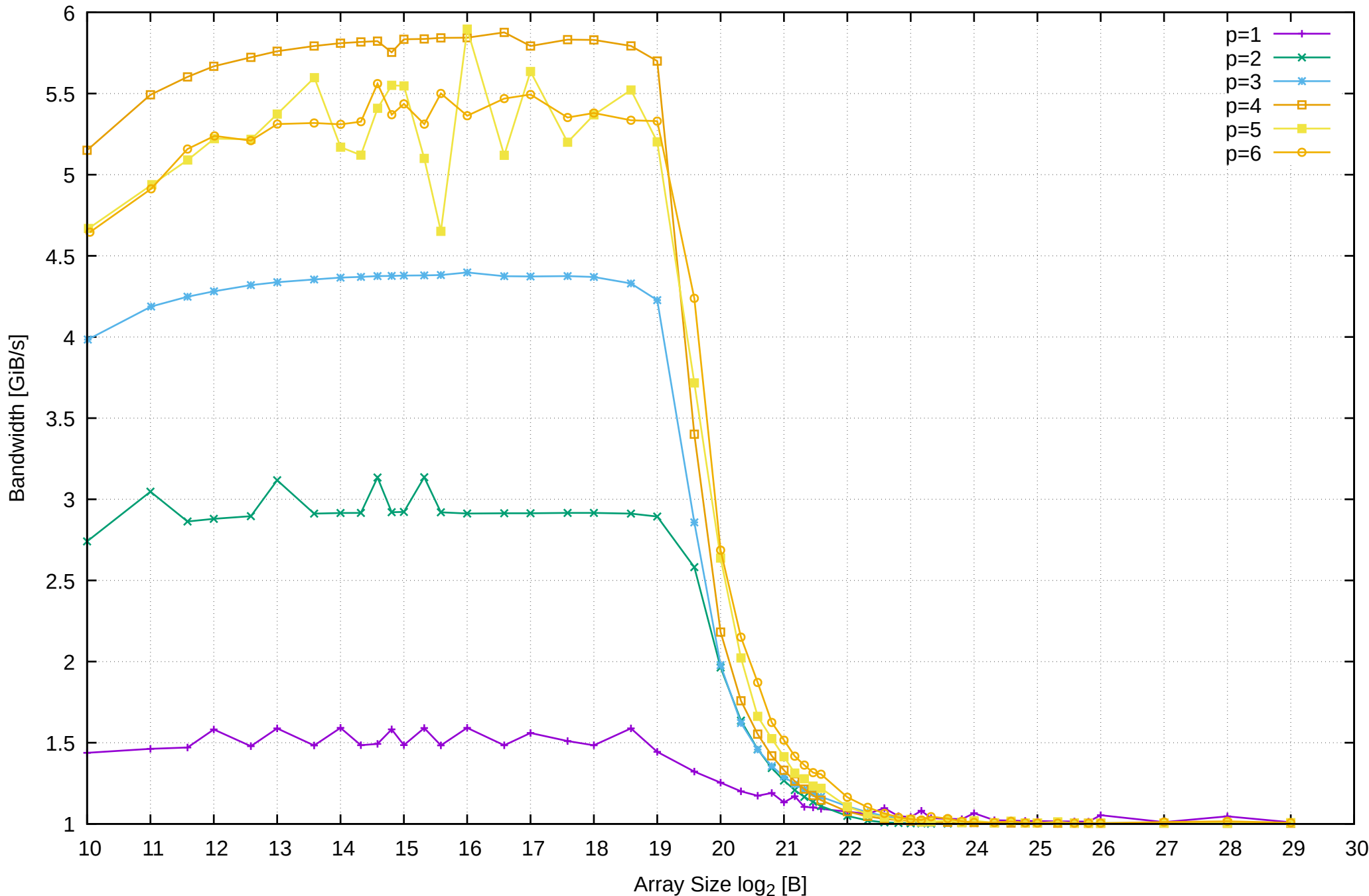

Raspberry Pi 3 Model B v1.2: ARM Cortex-A53 1GB - Parallel Memory Access Time - ScanWrite64PtrSimpleLoop

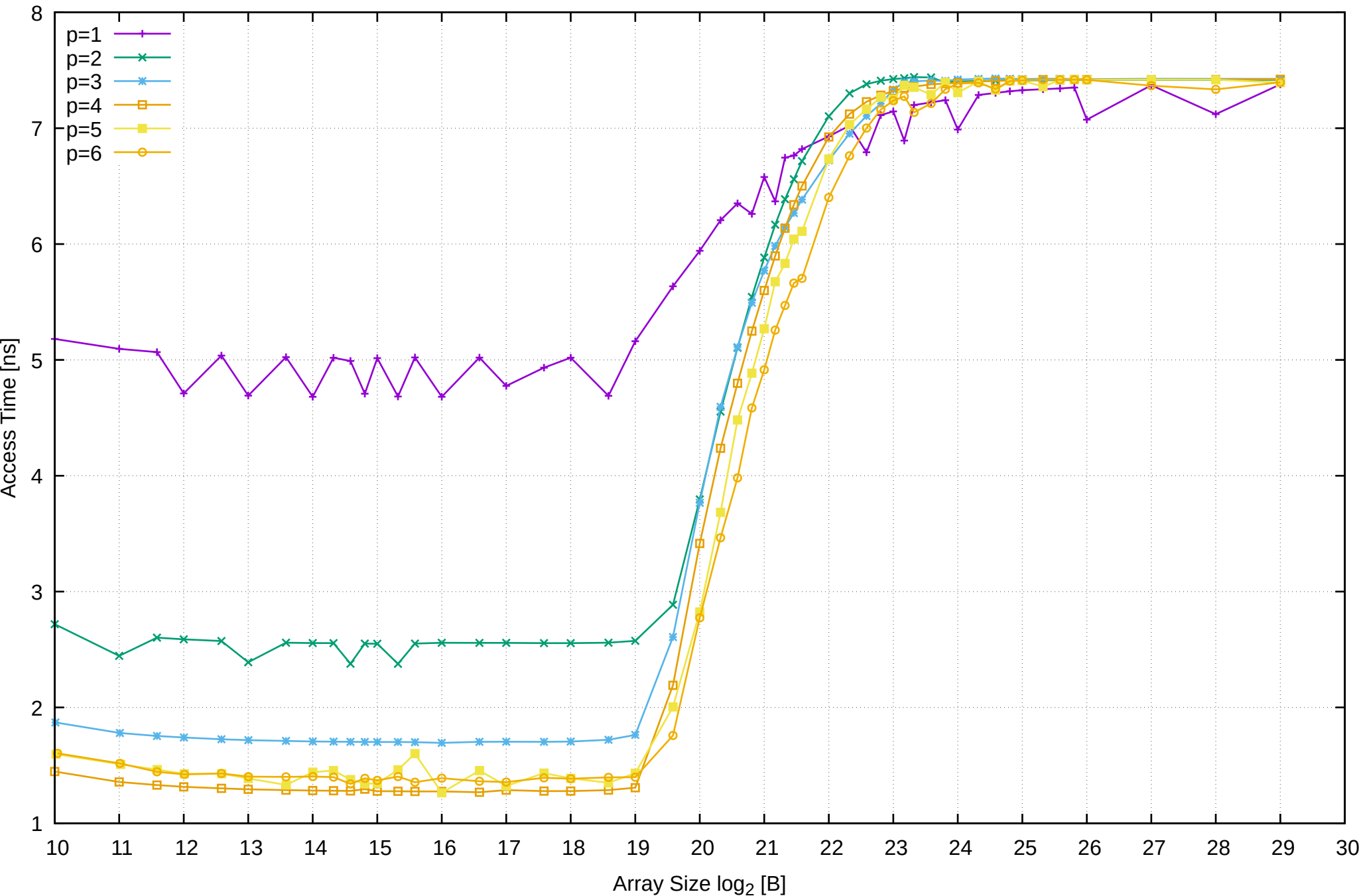

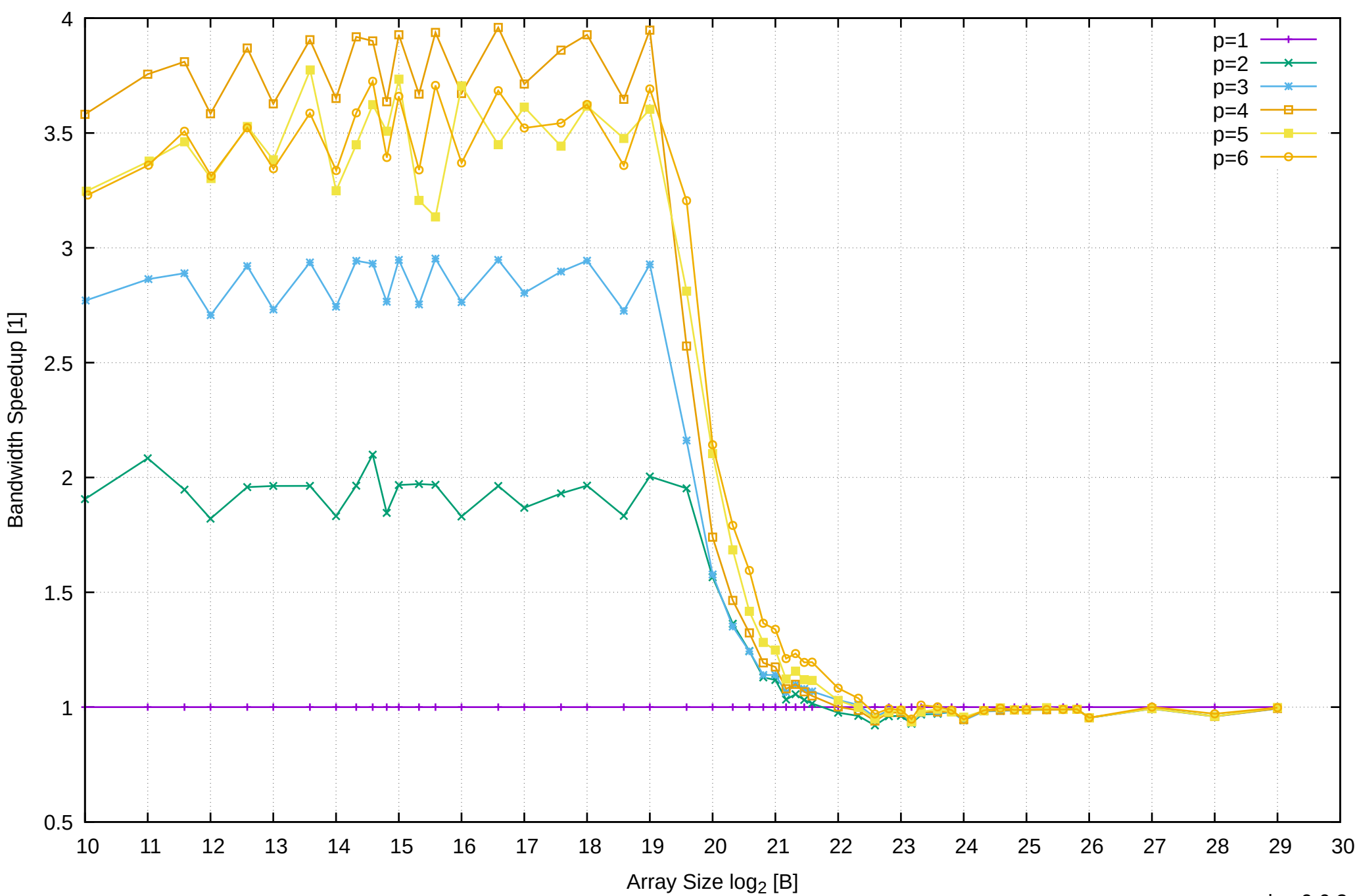

# Raspberry Pi 3 Model B v1.2: ARM Cortex-A53 1GB - Speedup of Parallel Memory Bandwidth - ScanWrite64PtrSimpleLoop

# Raspberry Pi 3 Model B v1.2: ARM Cortex-A53 1GB - Speedup of Parallel Memory Bandwidth (enlarged) - ScanWrite64PtrSimpleLoop

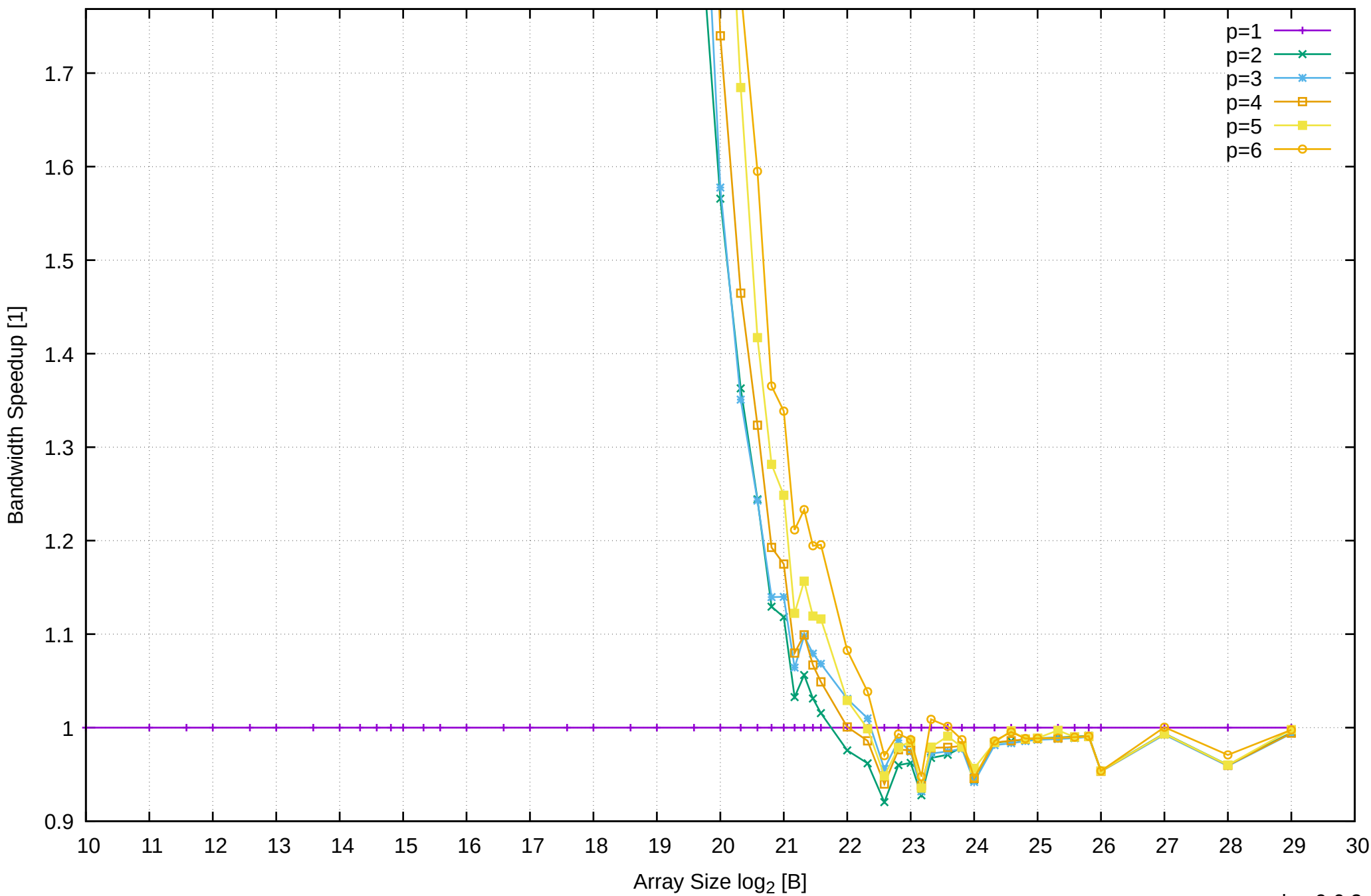

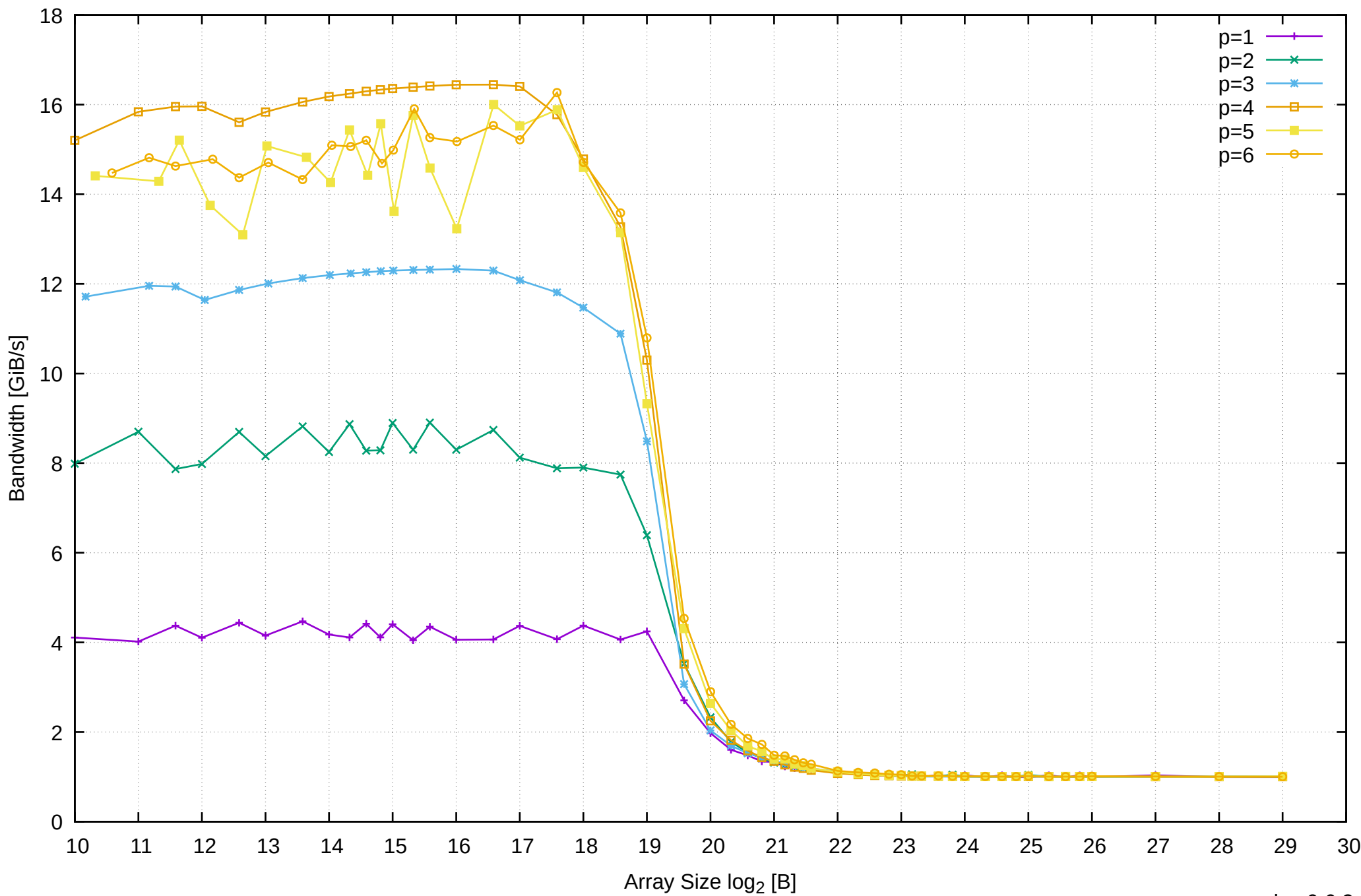

# Raspberry Pi 3 Model B v1.2: ARM Cortex-A53 1GB - Parallel Memory Bandwidth - ScanWrite64PtrUnrollLoop

Raspberry Pi 3 Model B v1.2: ARM Cortex-A53 1GB - Parallel Memory Access Time - ScanWrite64PtrUnrollLoop

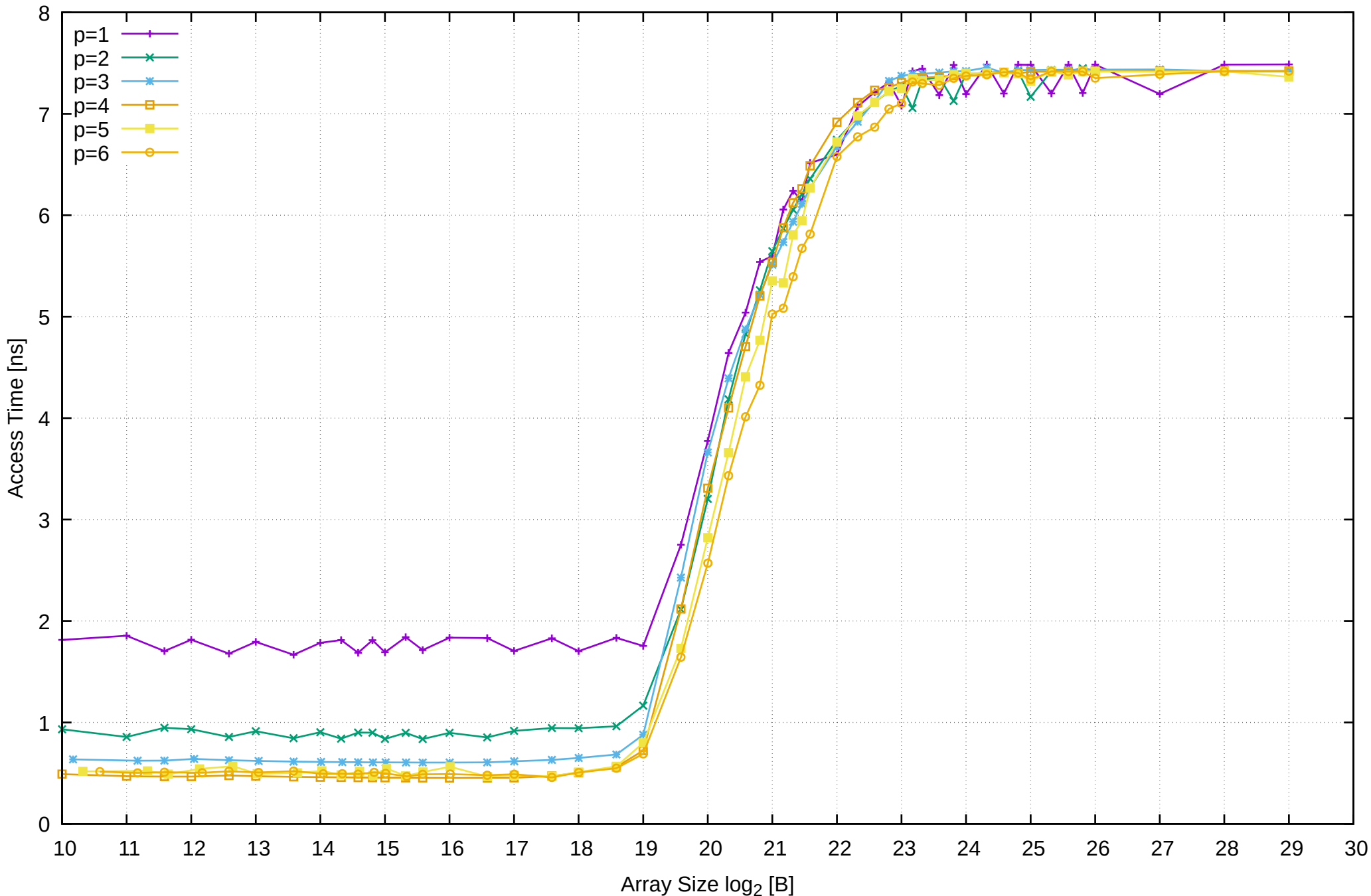

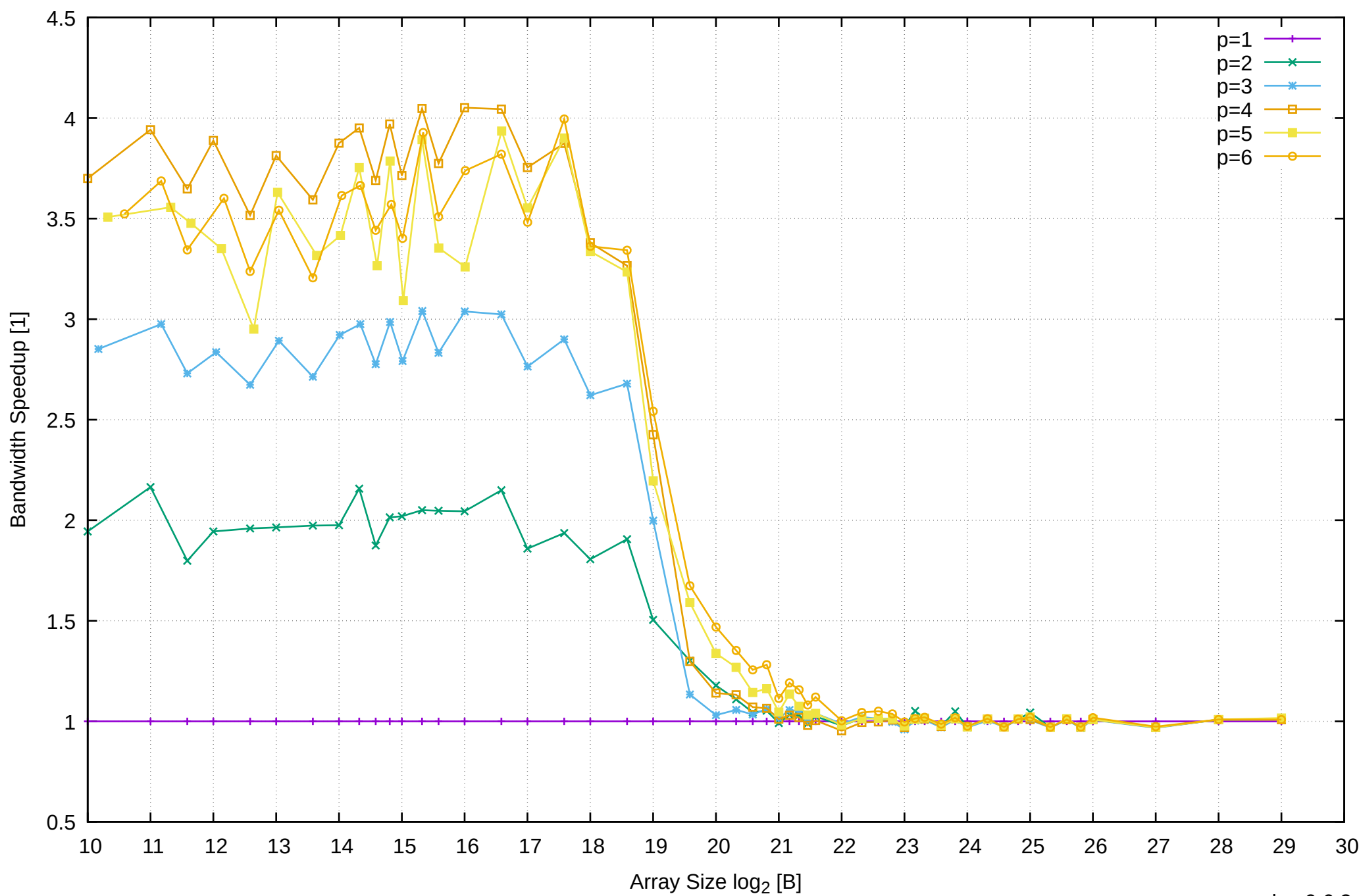

# Raspberry Pi 3 Model B v1.2: ARM Cortex-A53 1GB - Speedup of Parallel Memory Bandwidth - ScanWrite64PtrUnrollLoop

# Raspberry Pi 3 Model B v1.2: ARM Cortex-A53 1GB - Speedup of Parallel Memory Bandwidth (enlarged) - ScanWrite64PtrUnrollLoop

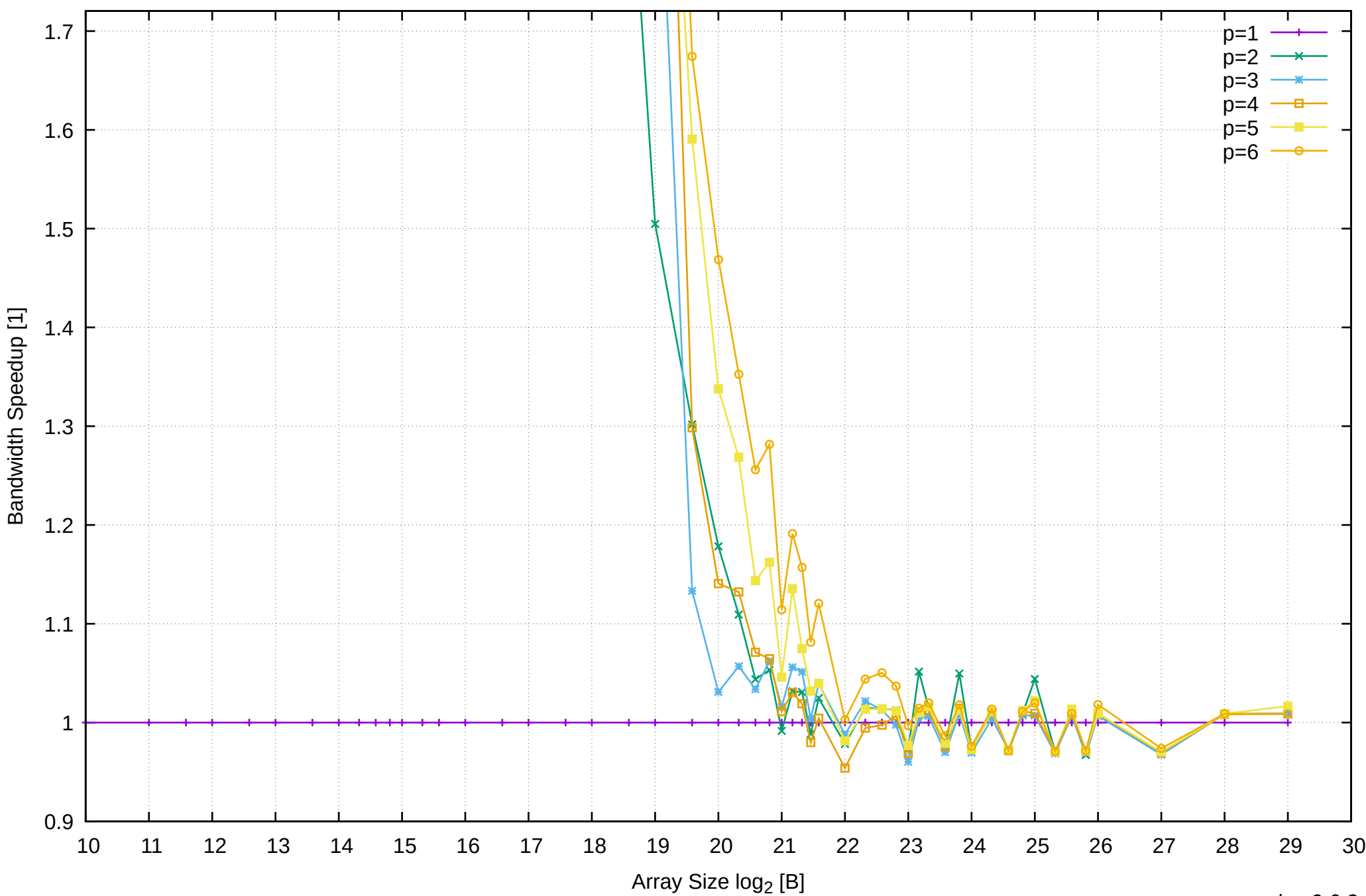

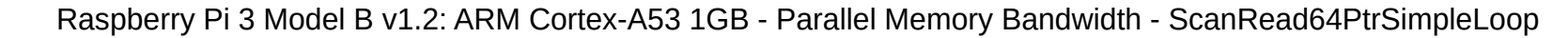

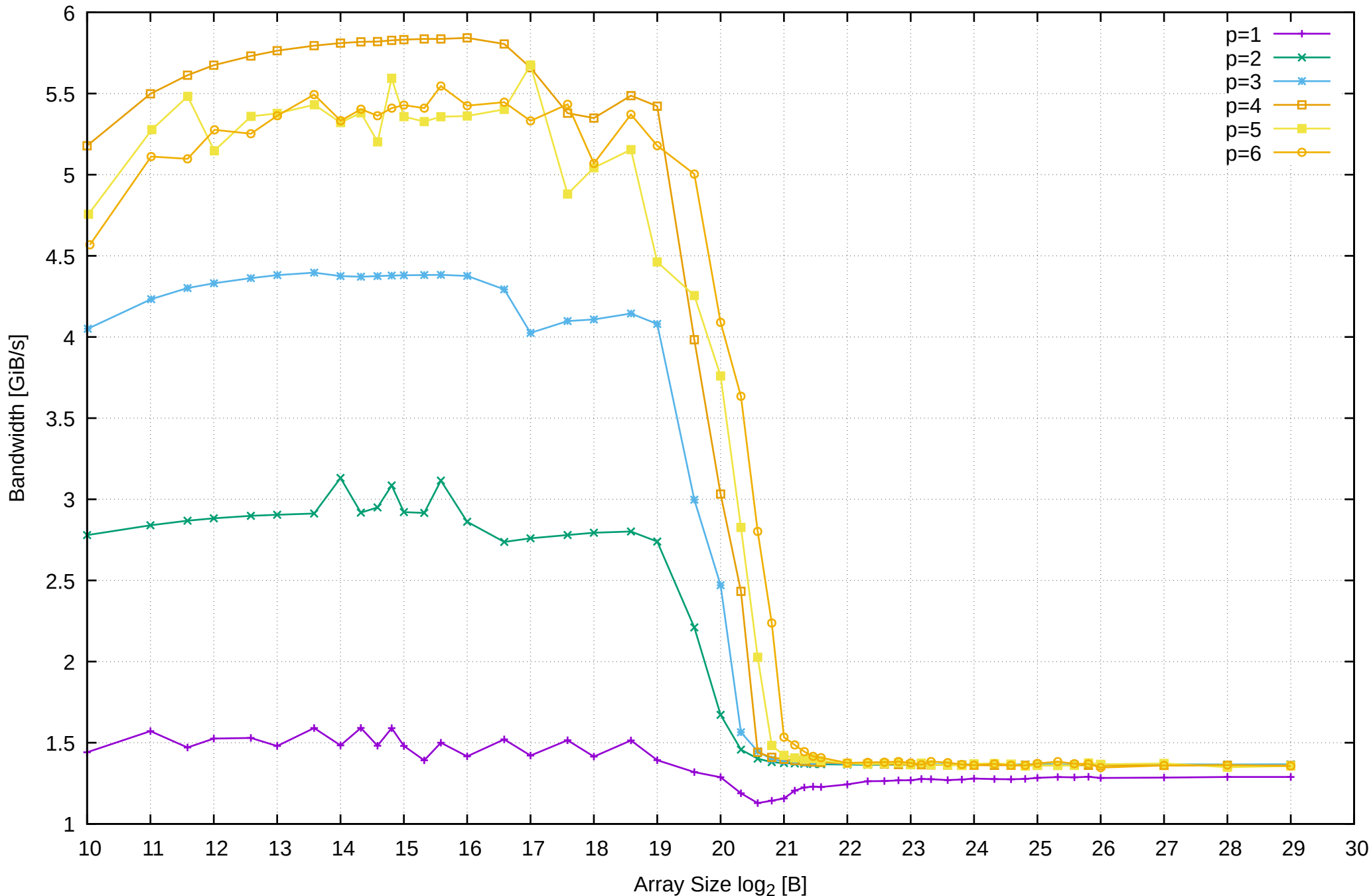

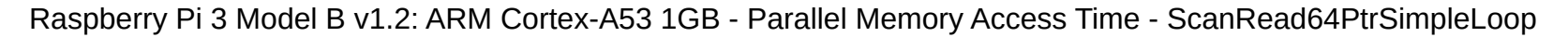

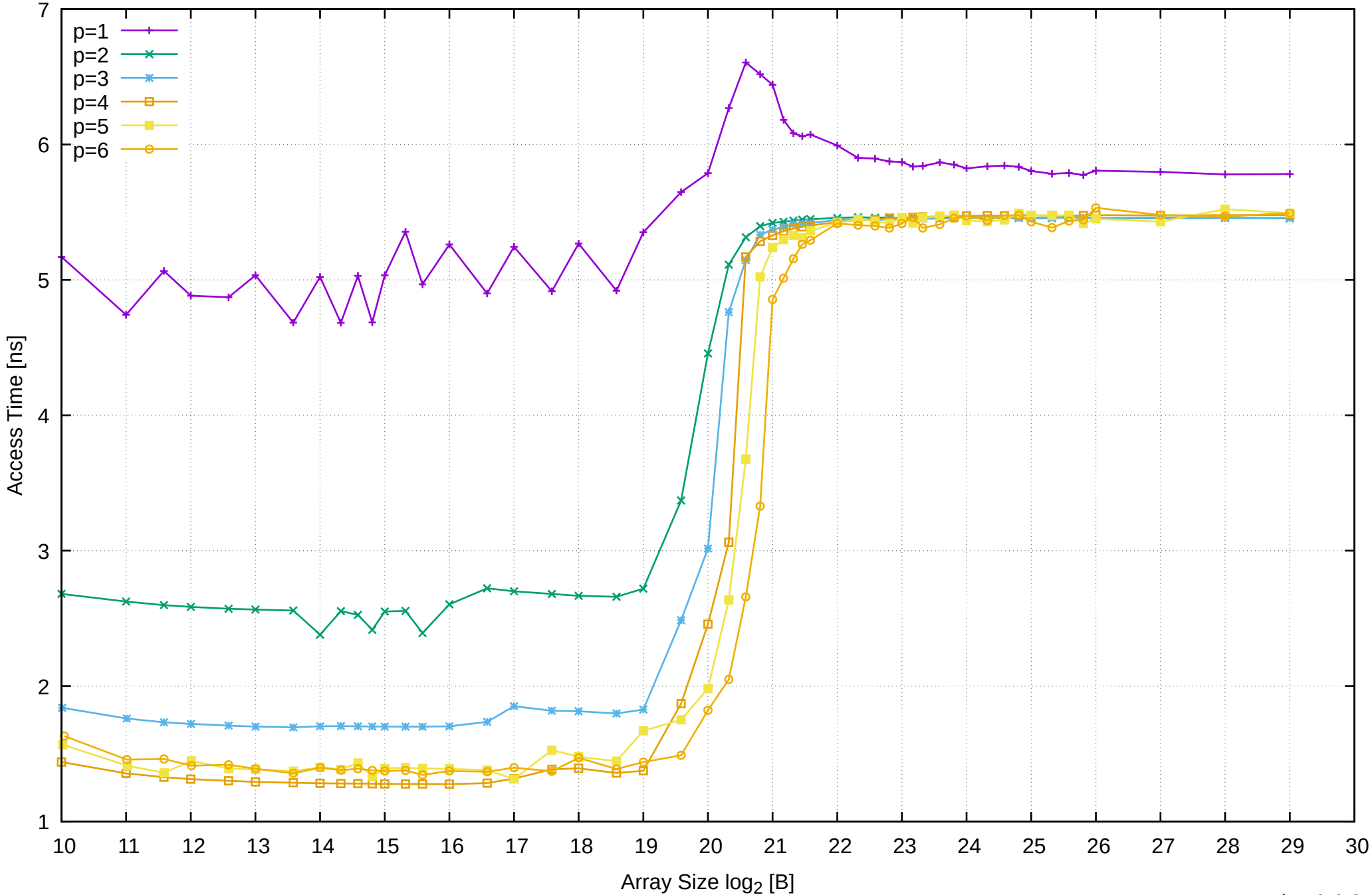

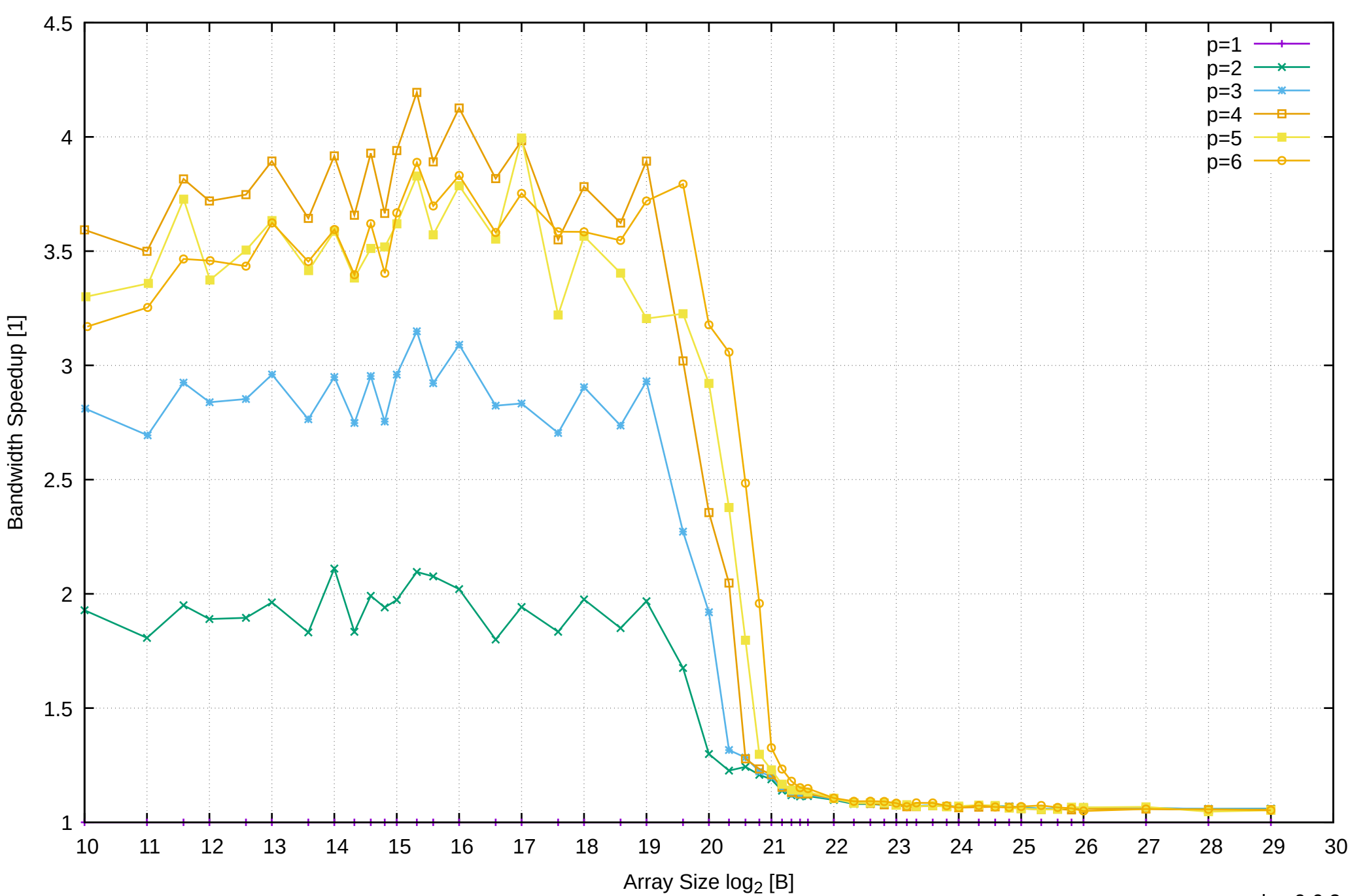

# Raspberry Pi 3 Model B v1.2: ARM Cortex-A53 1GB - Speedup of Parallel Memory Bandwidth - ScanRead64PtrSimpleLoop

# Raspberry Pi 3 Model B v1.2: ARM Cortex-A53 1GB - Speedup of Parallel Memory Bandwidth (enlarged) - ScanRead64PtrSimpleLoop

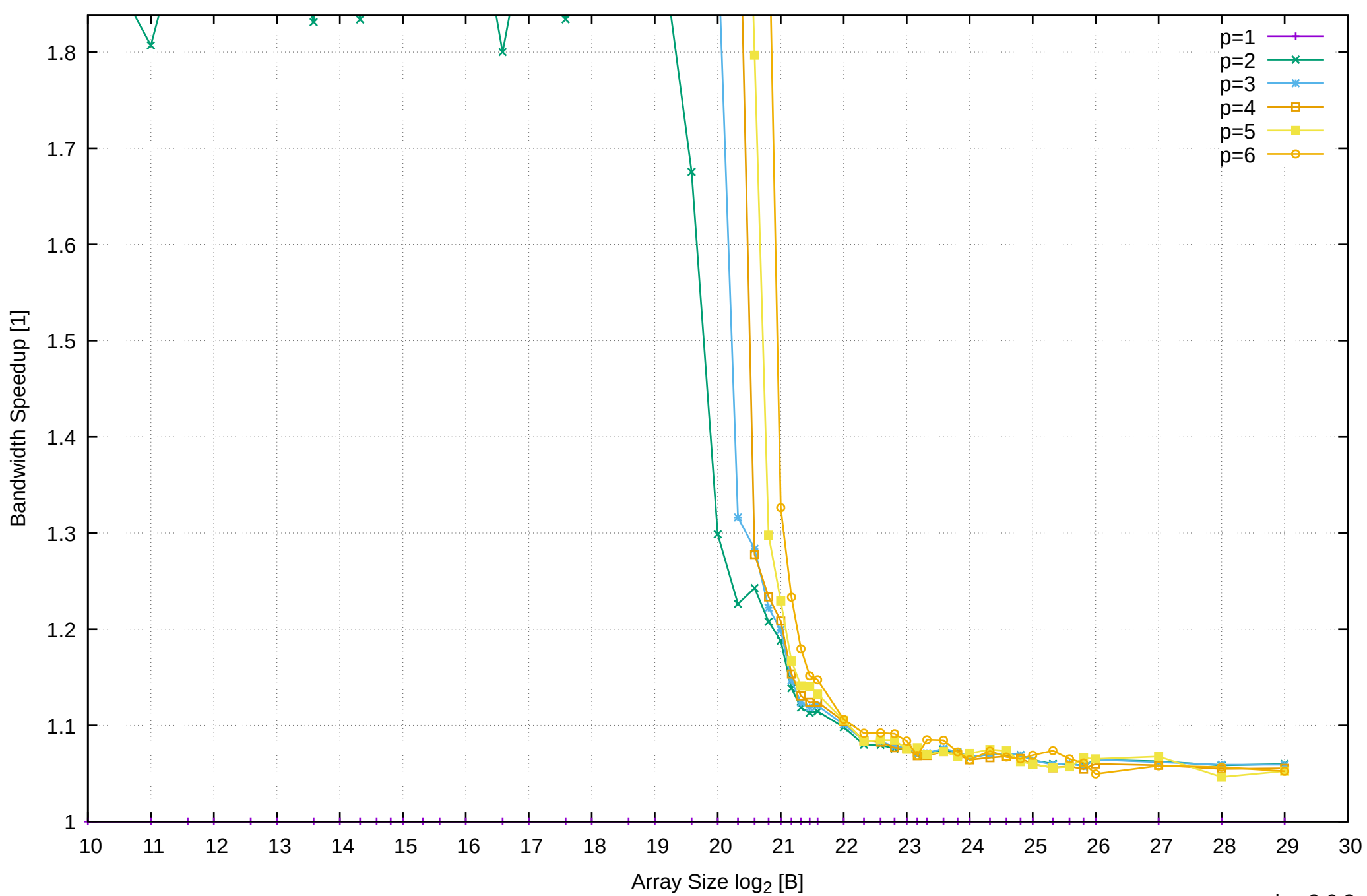

pmbw 0.6.2

Raspberry Pi 3 Model B v1.2: ARM Cortex-A53 1GB - Parallel Memory Bandwidth - ScanRead64PtrUnrollLoop

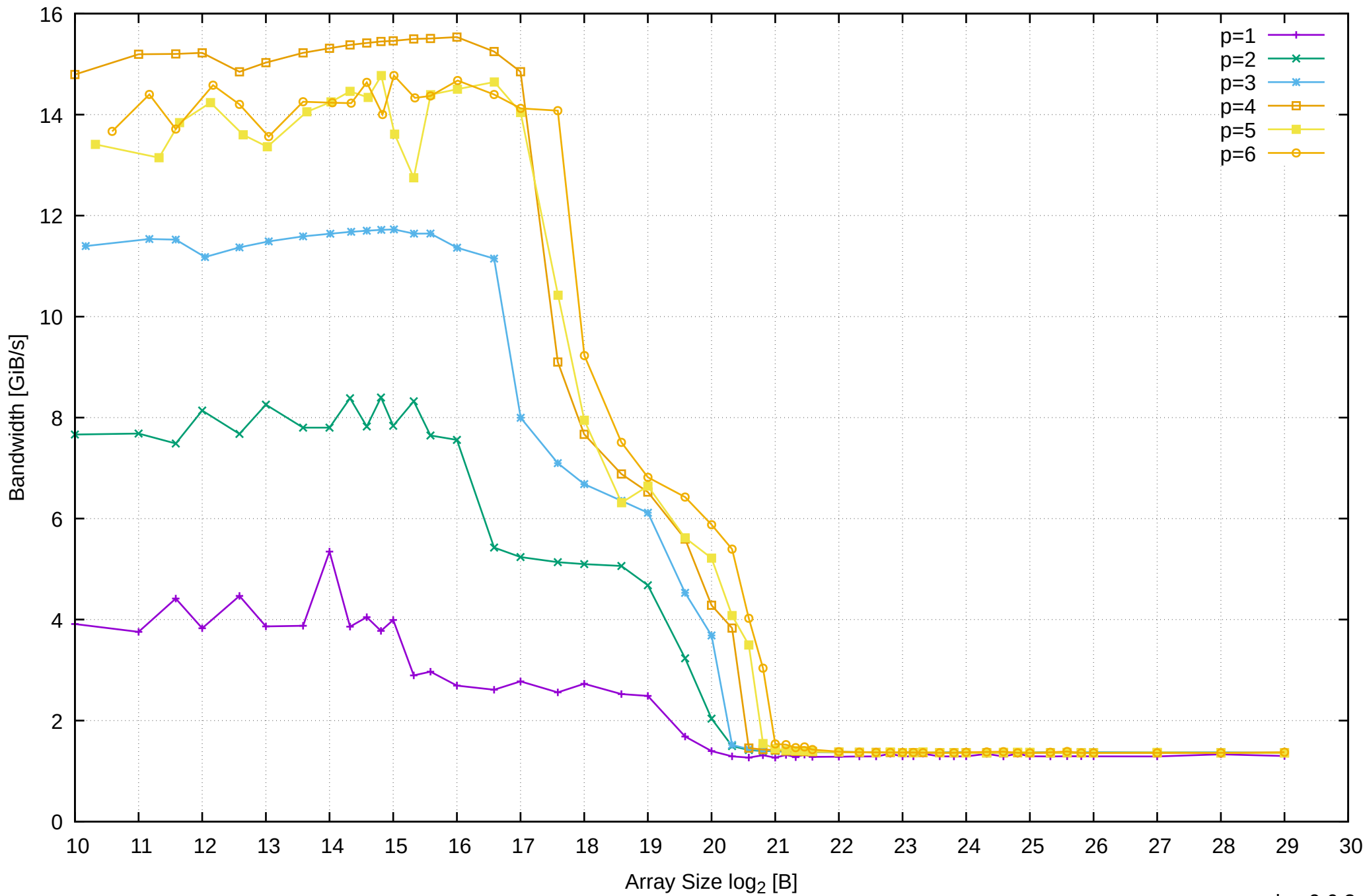

Raspberry Pi 3 Model B v1.2: ARM Cortex-A53 1GB - Parallel Memory Access Time - ScanRead64PtrUnrollLoop

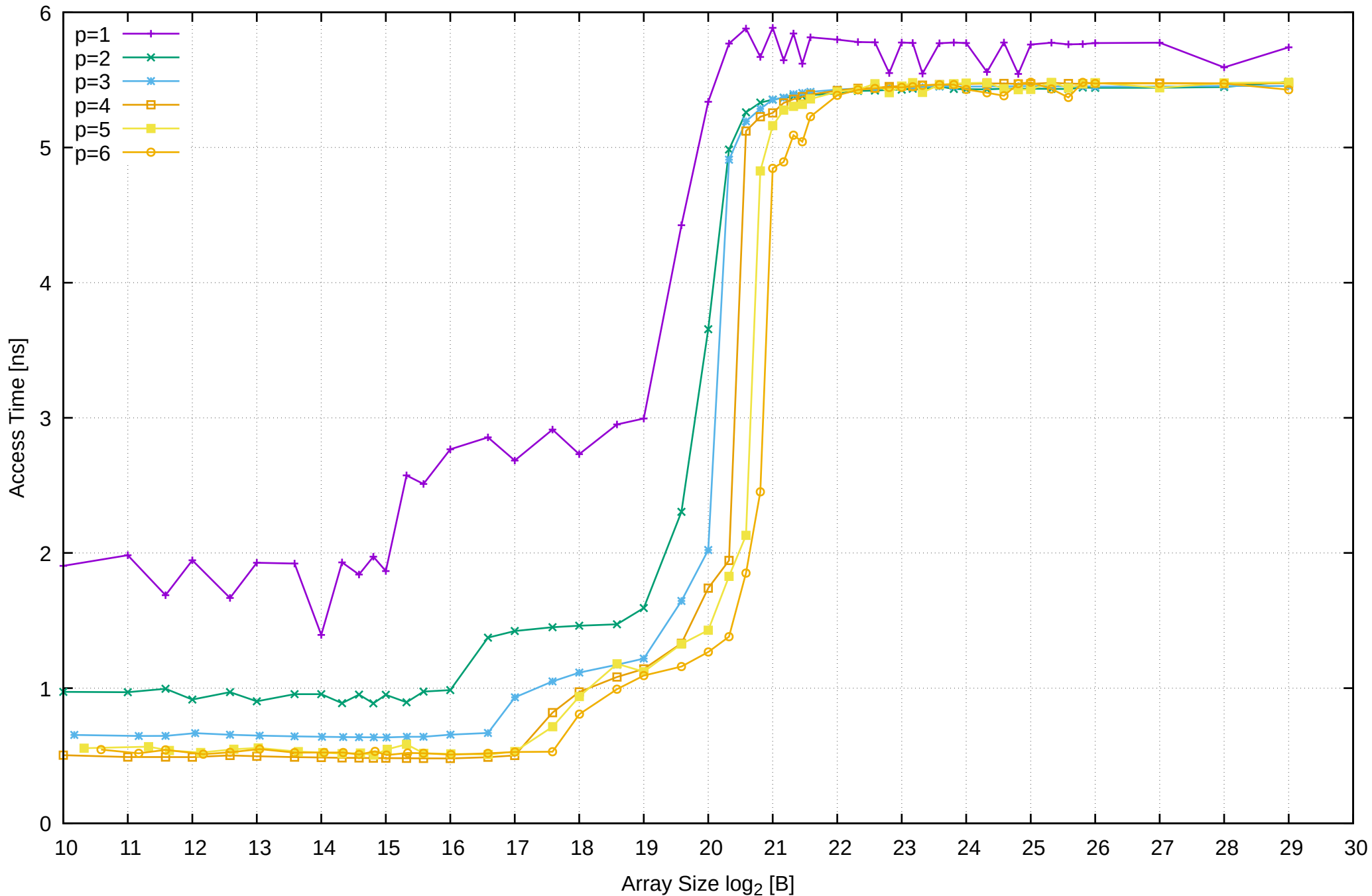

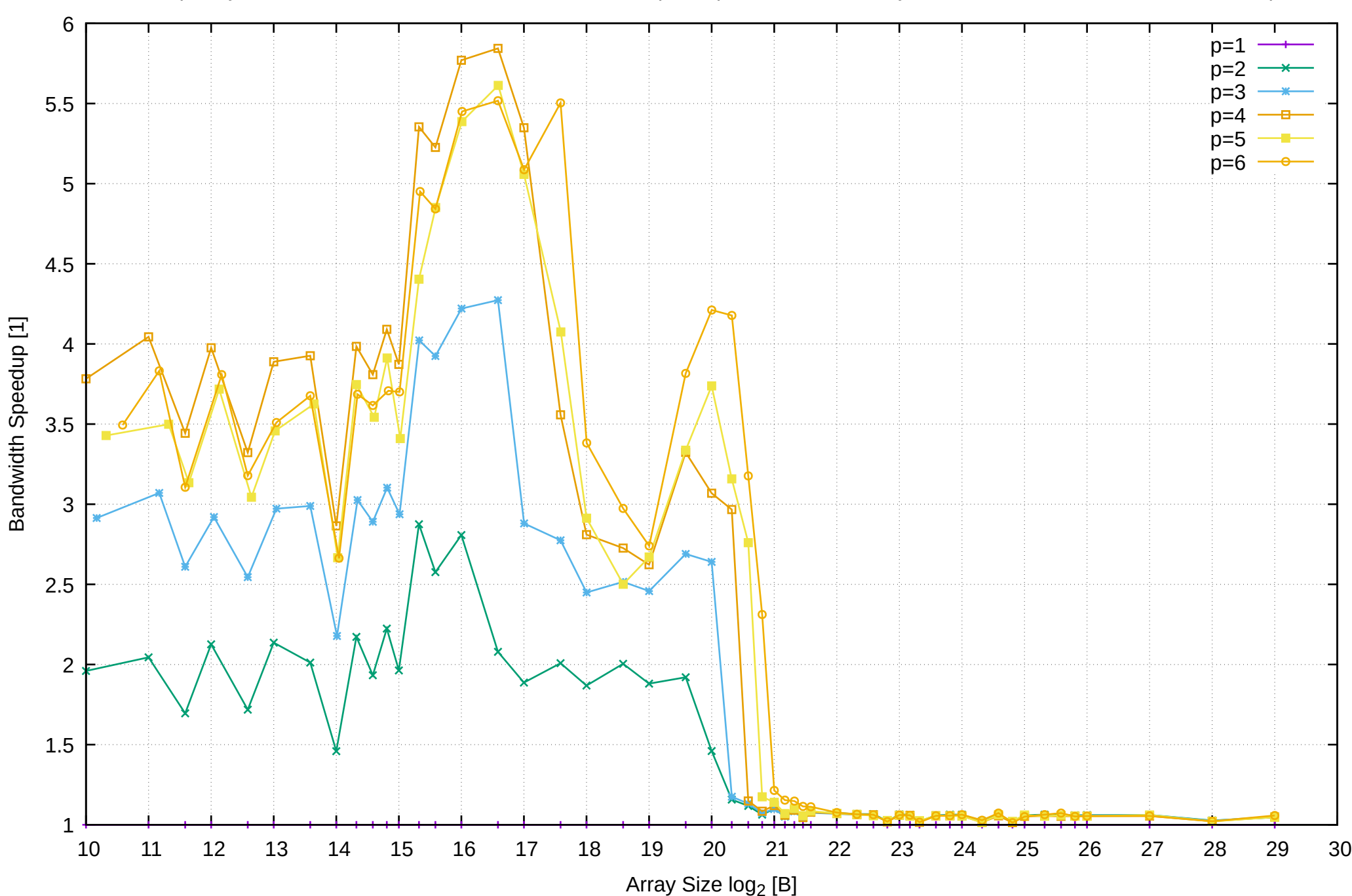

Raspberry Pi 3 Model B v1.2: ARM Cortex-A53 1GB - Speedup of Parallel Memory Bandwidth - ScanRead64PtrUnrollLoop

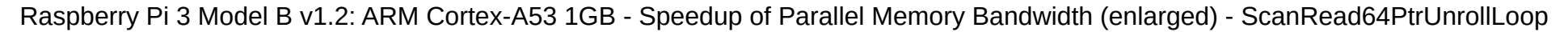

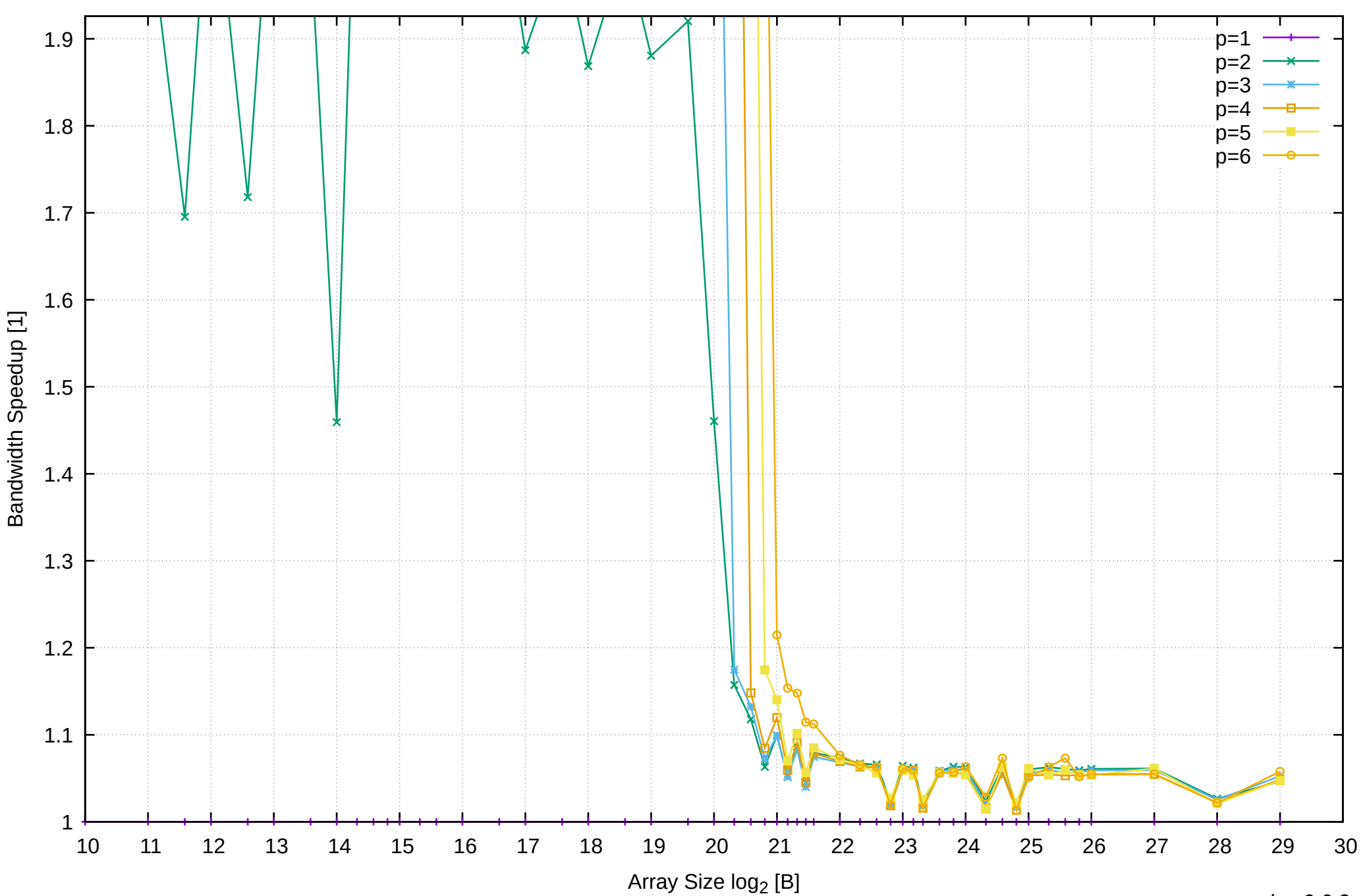

Raspberry Pi 3 Model B v1.2: ARM Cortex-A53 1GB - Parallel Memory Bandwidth - ScanWrite32PtrSimpleLoop

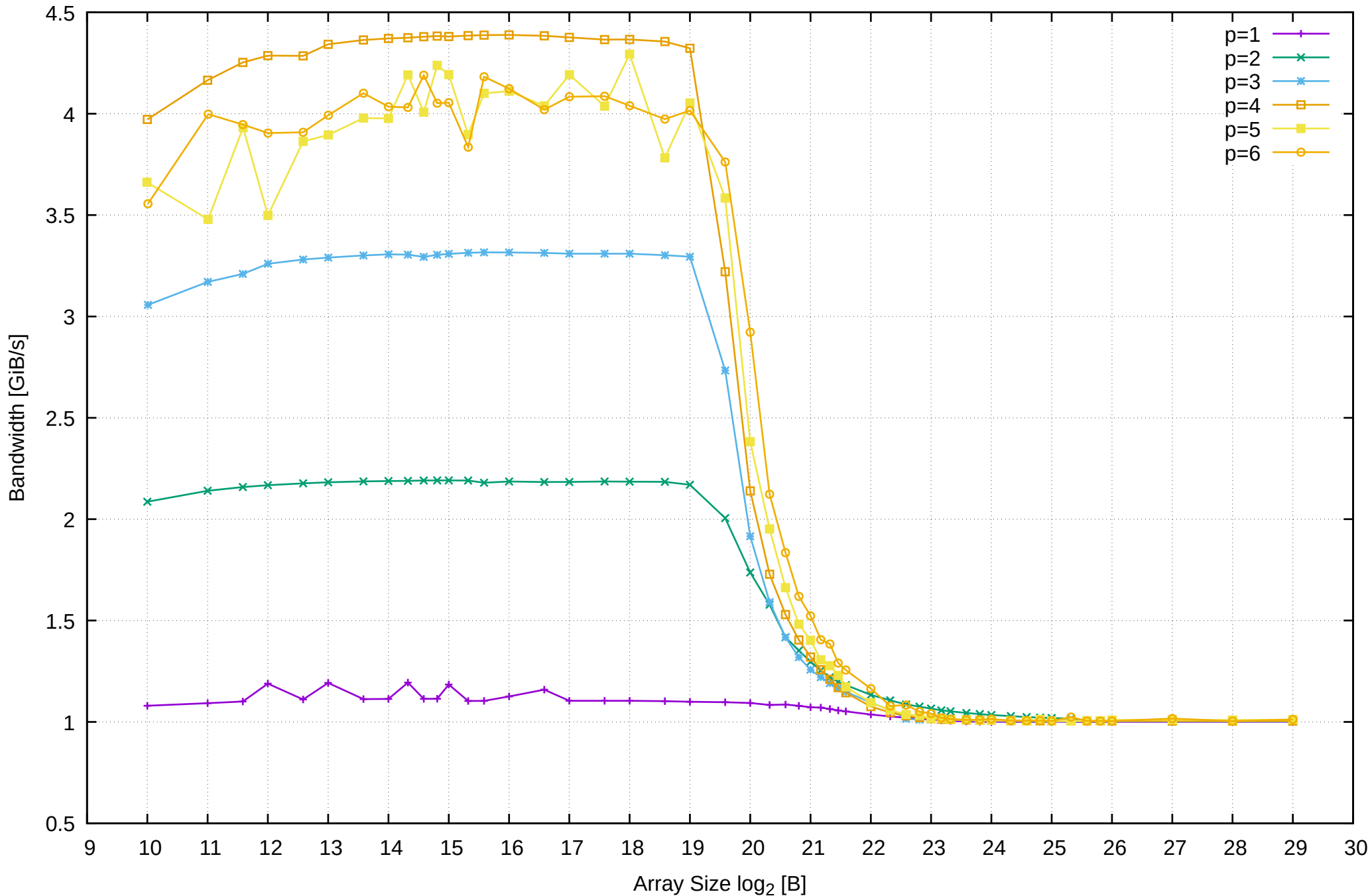

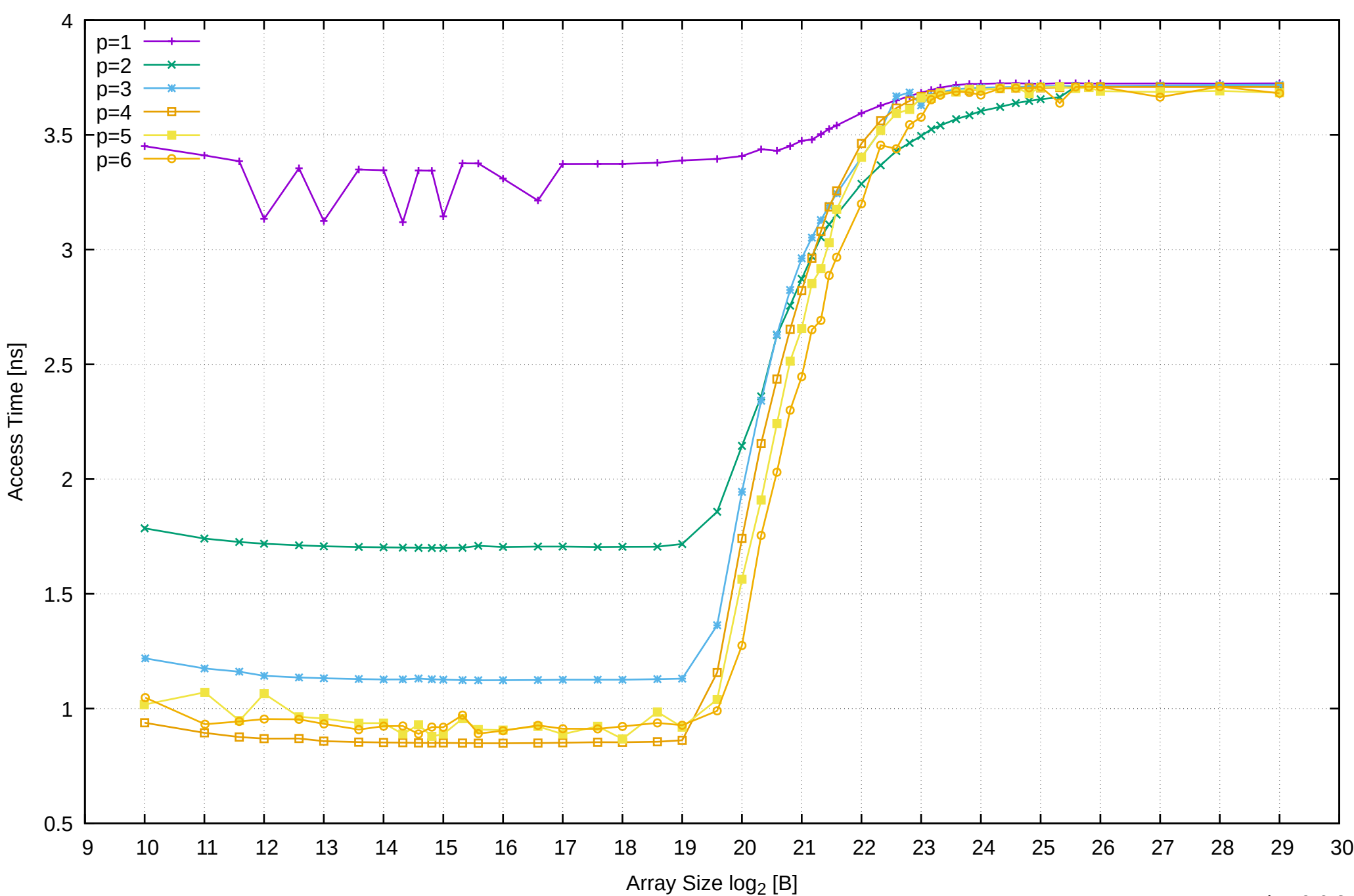

Raspberry Pi 3 Model B v1.2: ARM Cortex-A53 1GB - Parallel Memory Access Time - ScanWrite32PtrSimpleLoop

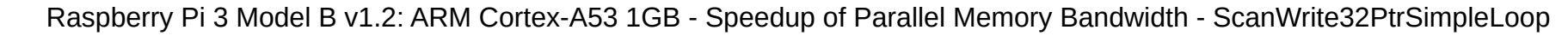

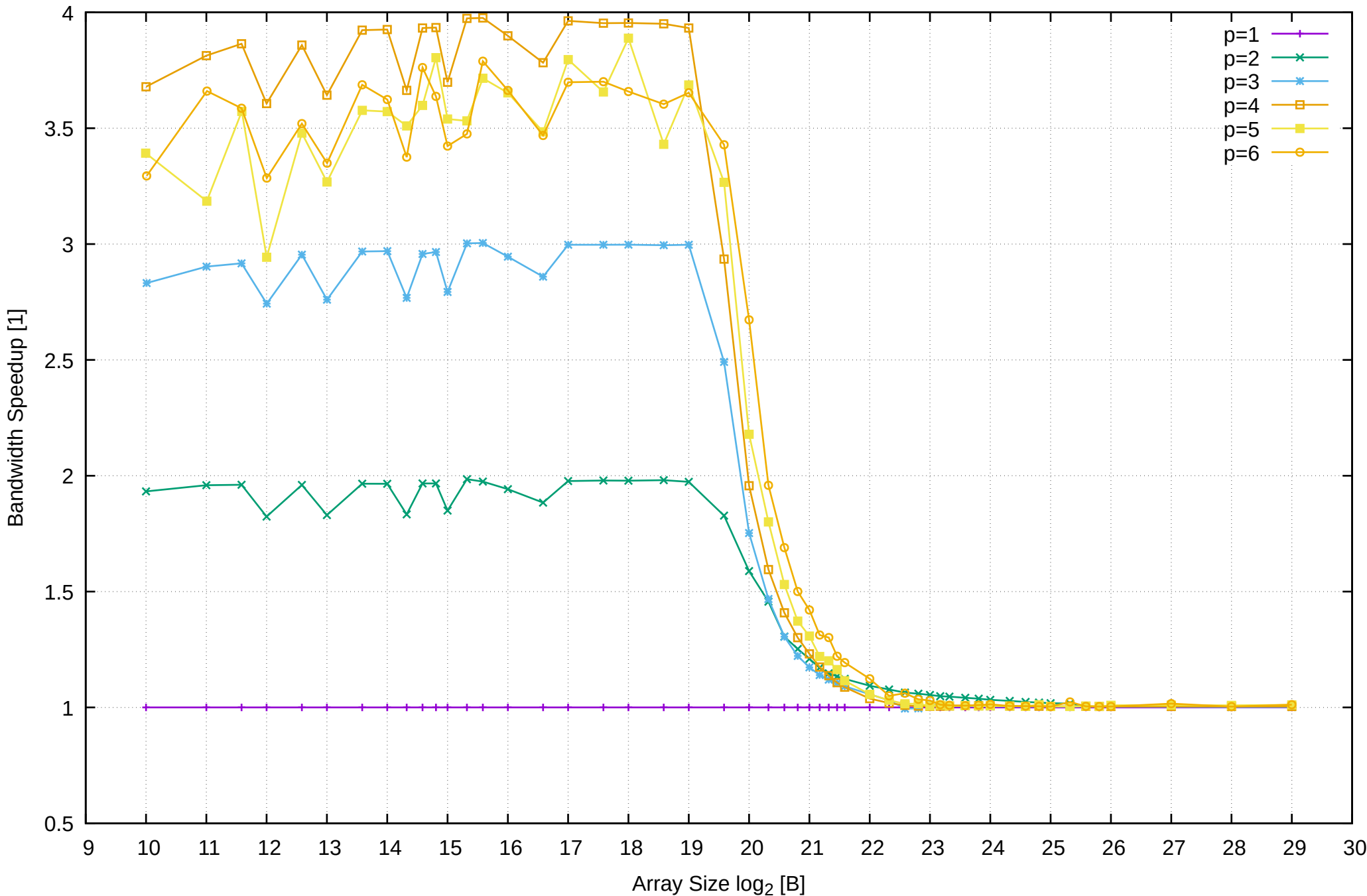

# Raspberry Pi 3 Model B v1.2: ARM Cortex-A53 1GB - Speedup of Parallel Memory Bandwidth (enlarged) - ScanWrite32PtrSimpleLoop

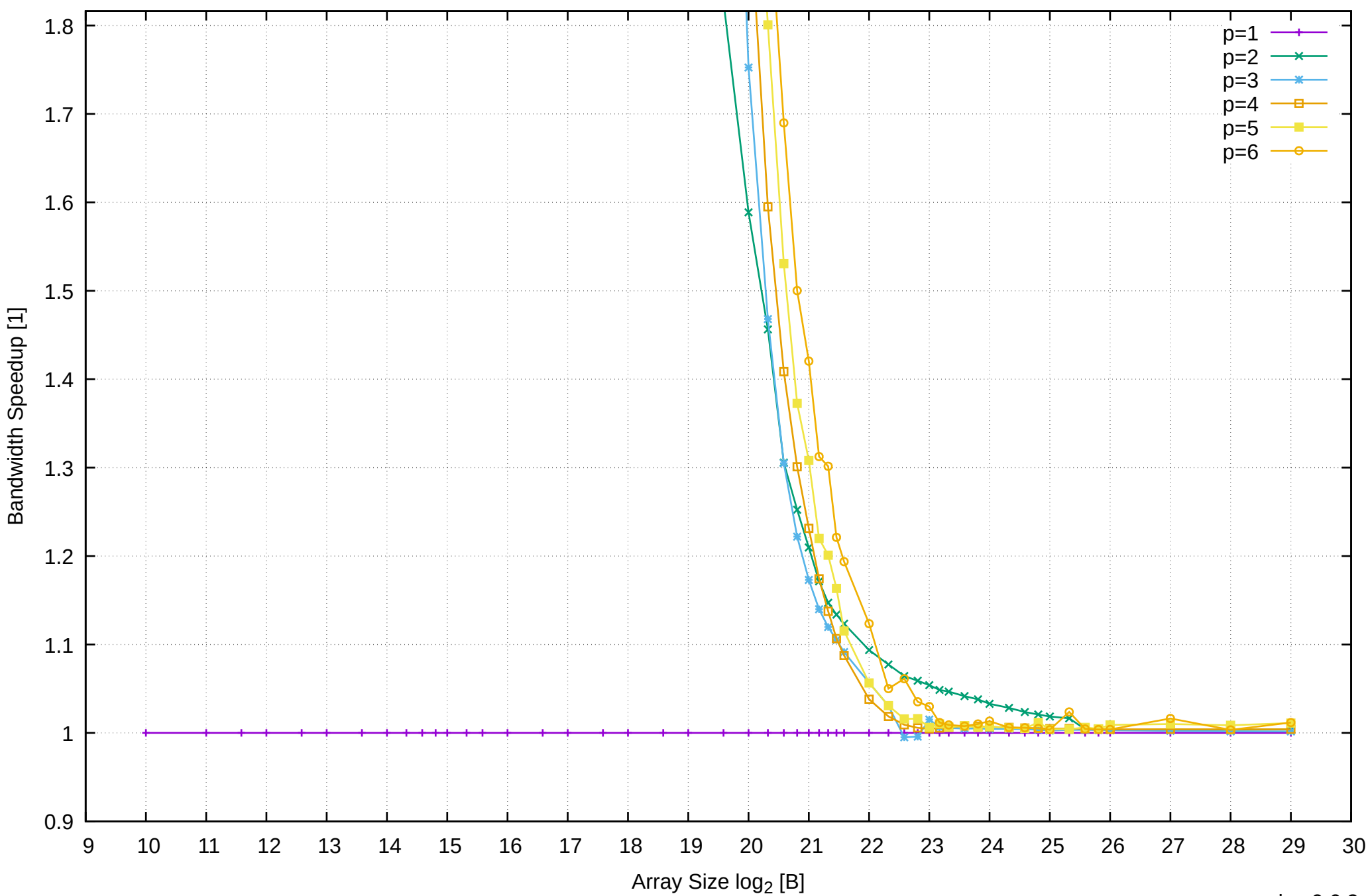

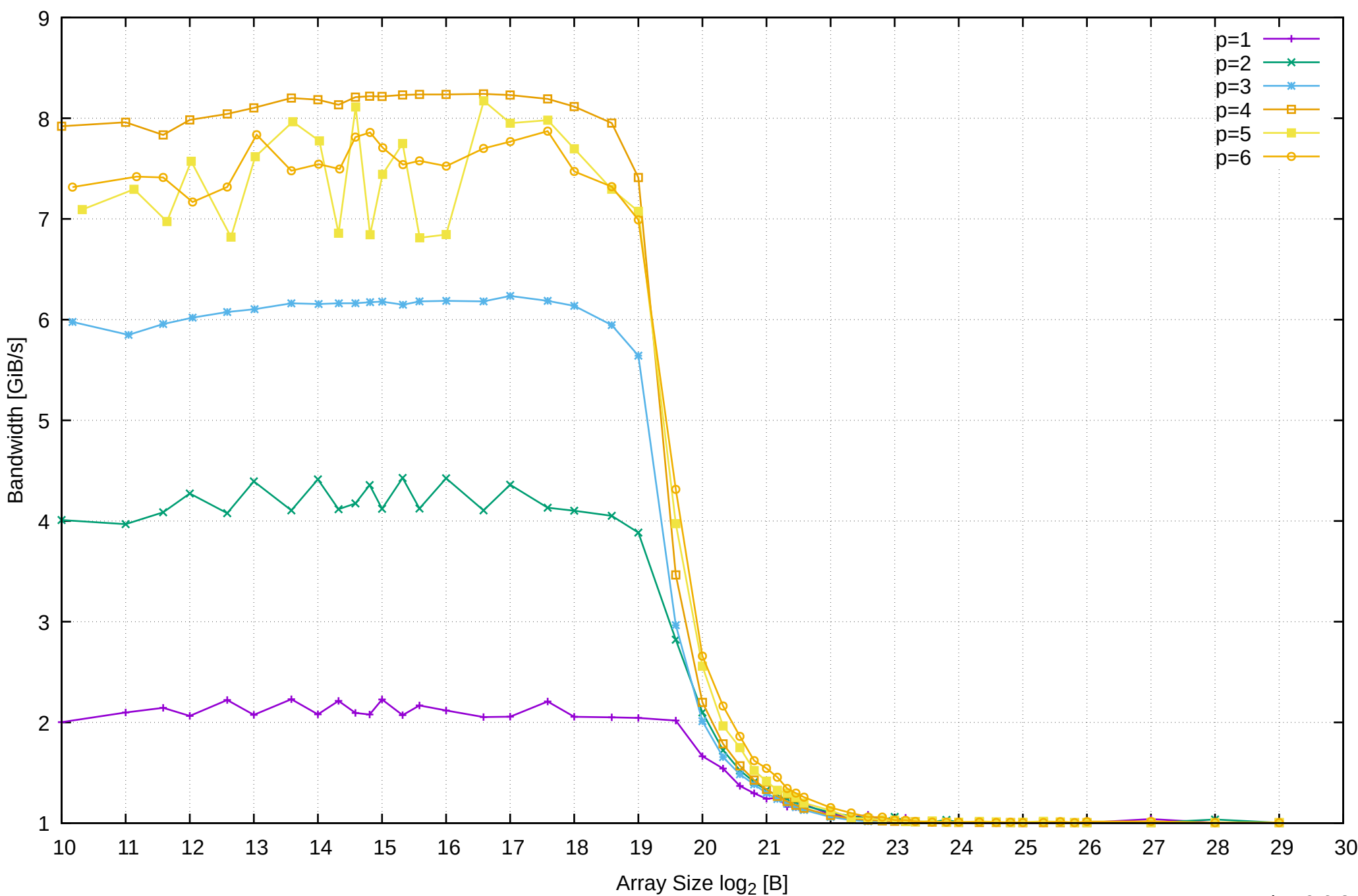

# Raspberry Pi 3 Model B v1.2: ARM Cortex-A53 1GB - Parallel Memory Bandwidth - ScanWrite32PtrUnrollLoop

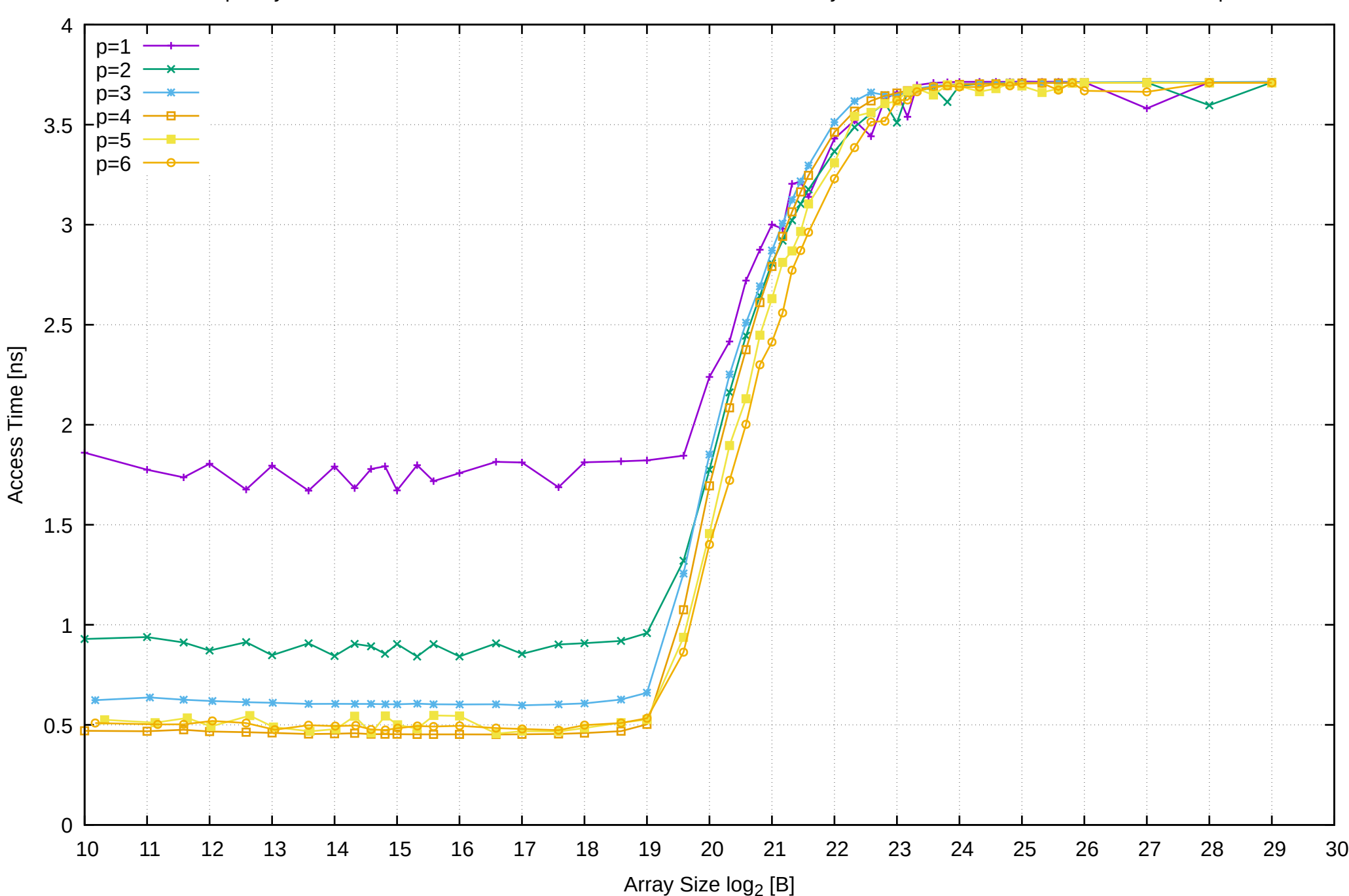

Raspberry Pi 3 Model B v1.2: ARM Cortex-A53 1GB - Parallel Memory Access Time - ScanWrite32PtrUnrollLoop

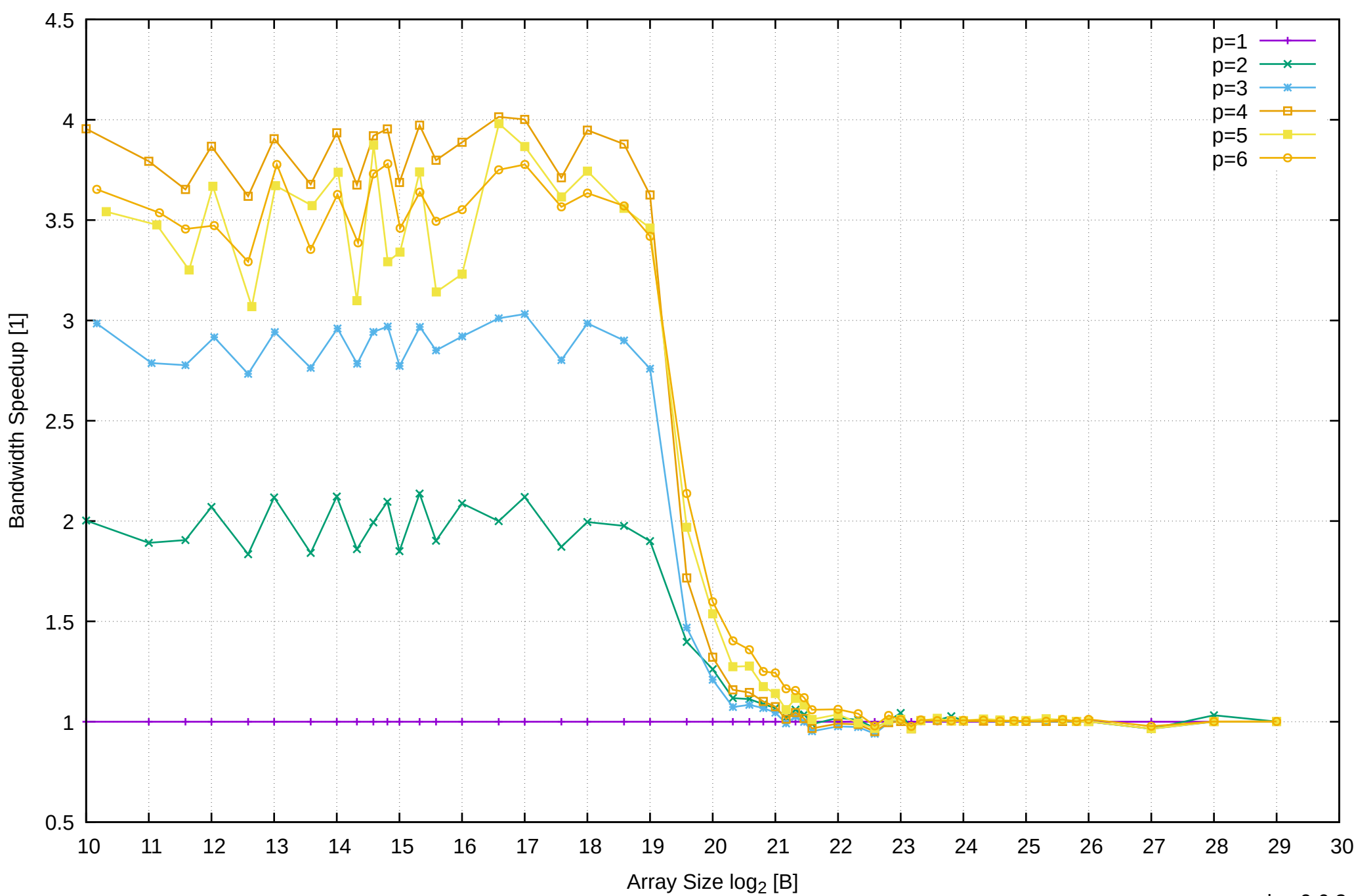

Raspberry Pi 3 Model B v1.2: ARM Cortex-A53 1GB - Speedup of Parallel Memory Bandwidth - ScanWrite32PtrUnrollLoop

# Raspberry Pi 3 Model B v1.2: ARM Cortex-A53 1GB - Speedup of Parallel Memory Bandwidth (enlarged) - ScanWrite32PtrUnrollLoop

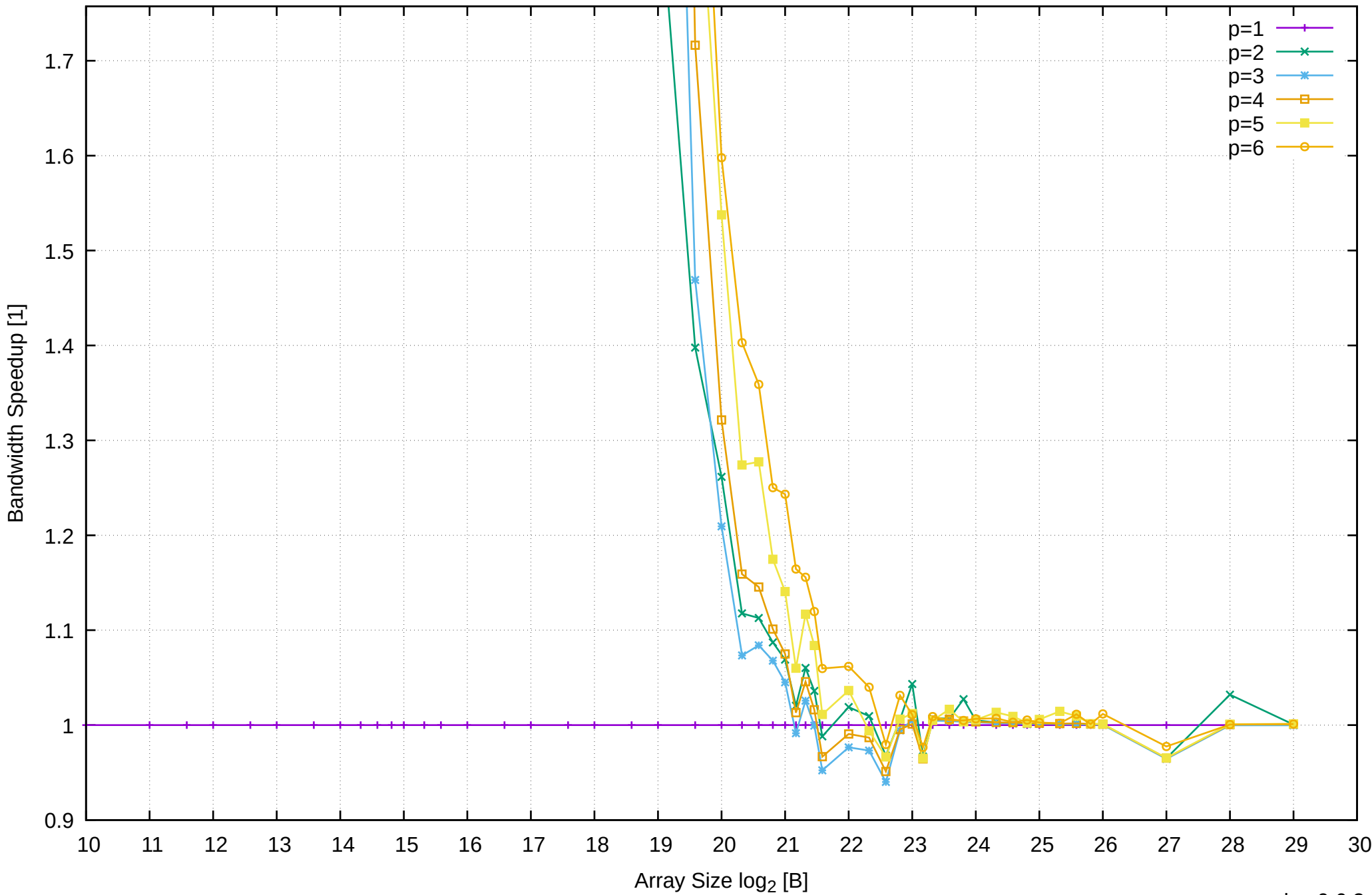

Raspberry Pi 3 Model B v1.2: ARM Cortex-A53 1GB - Parallel Memory Bandwidth - ScanWrite32PtrMultiLoop

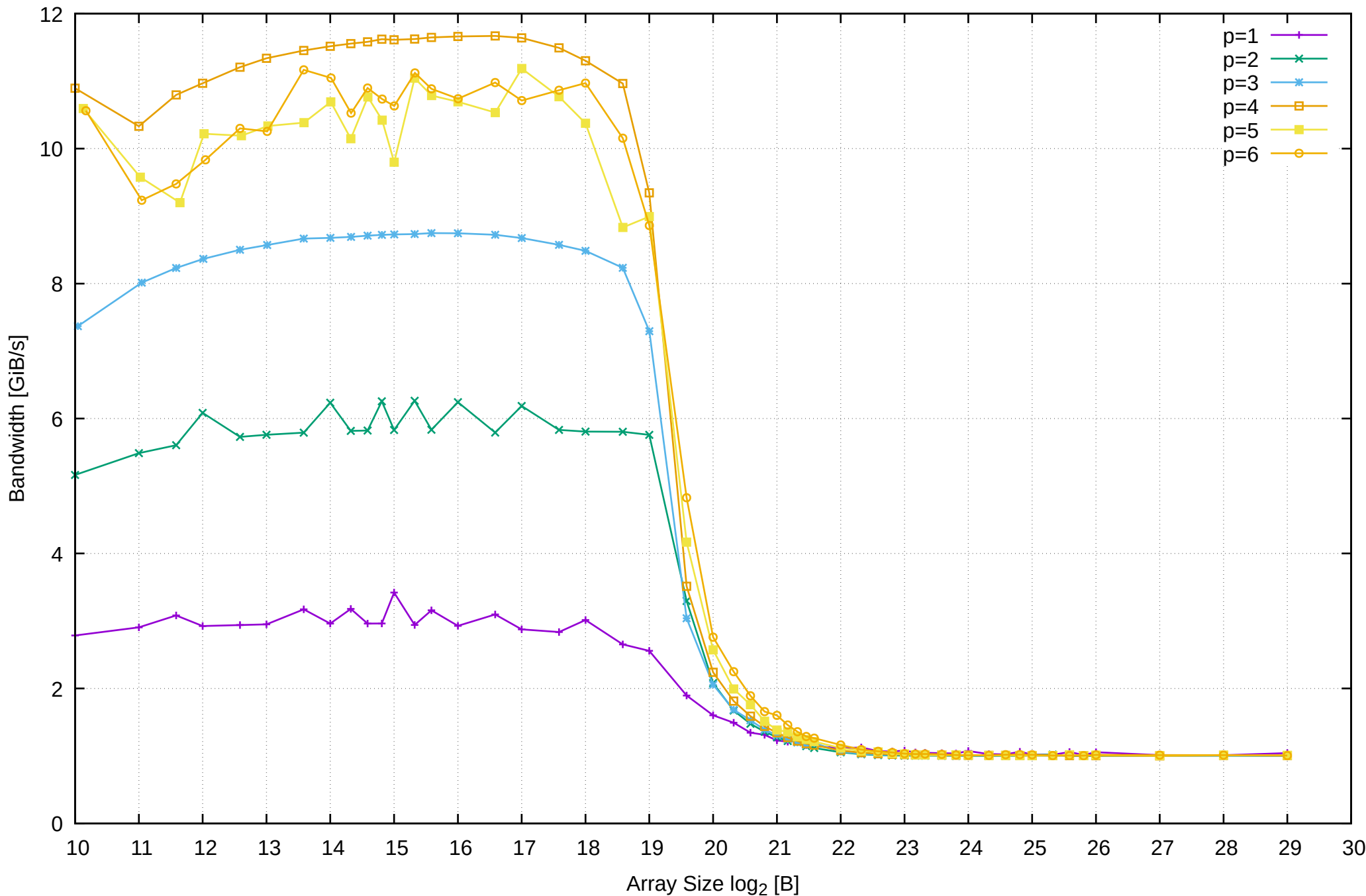

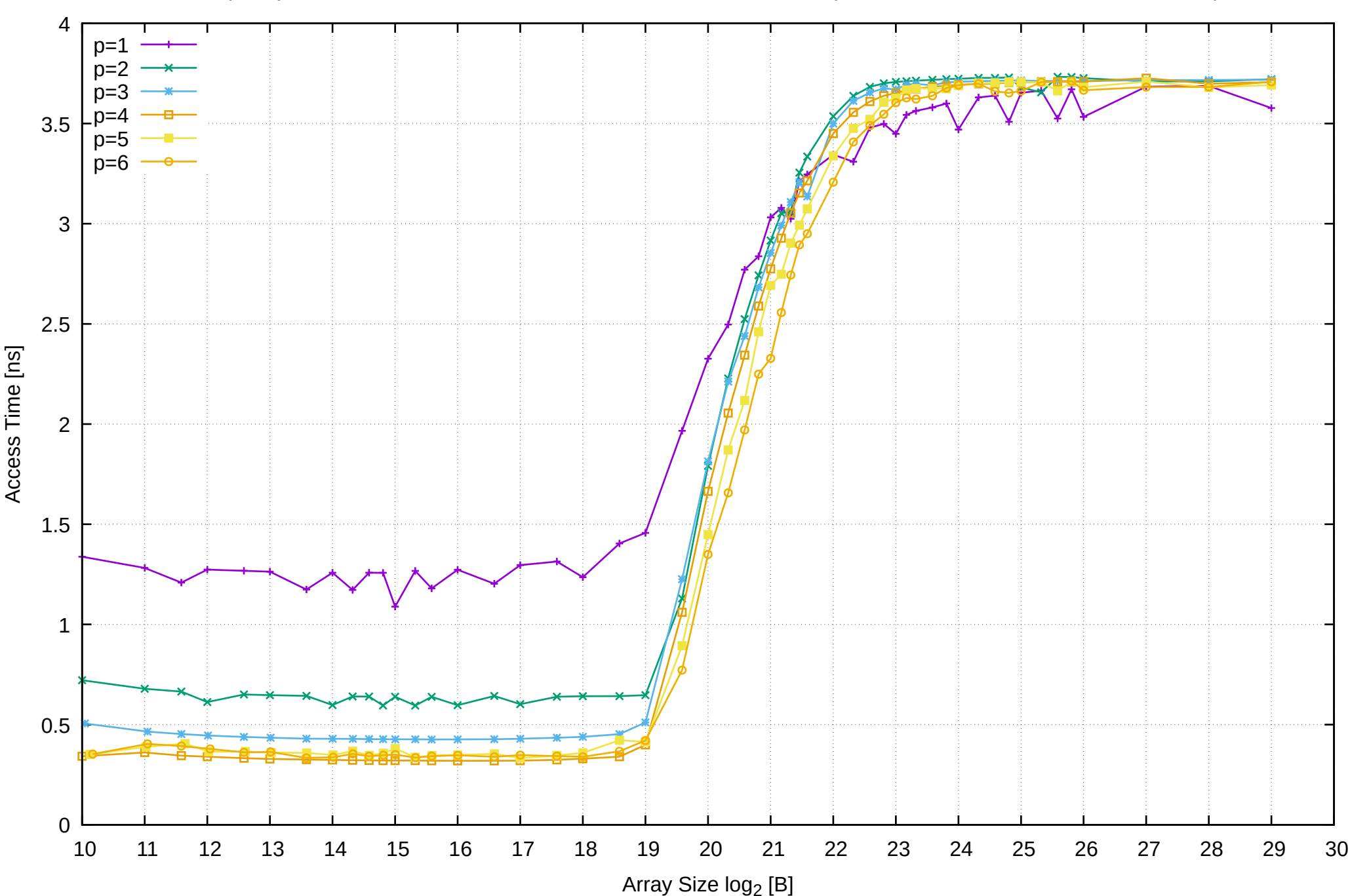

Raspberry Pi 3 Model B v1.2: ARM Cortex-A53 1GB - Parallel Memory Access Time - ScanWrite32PtrMultiLoop

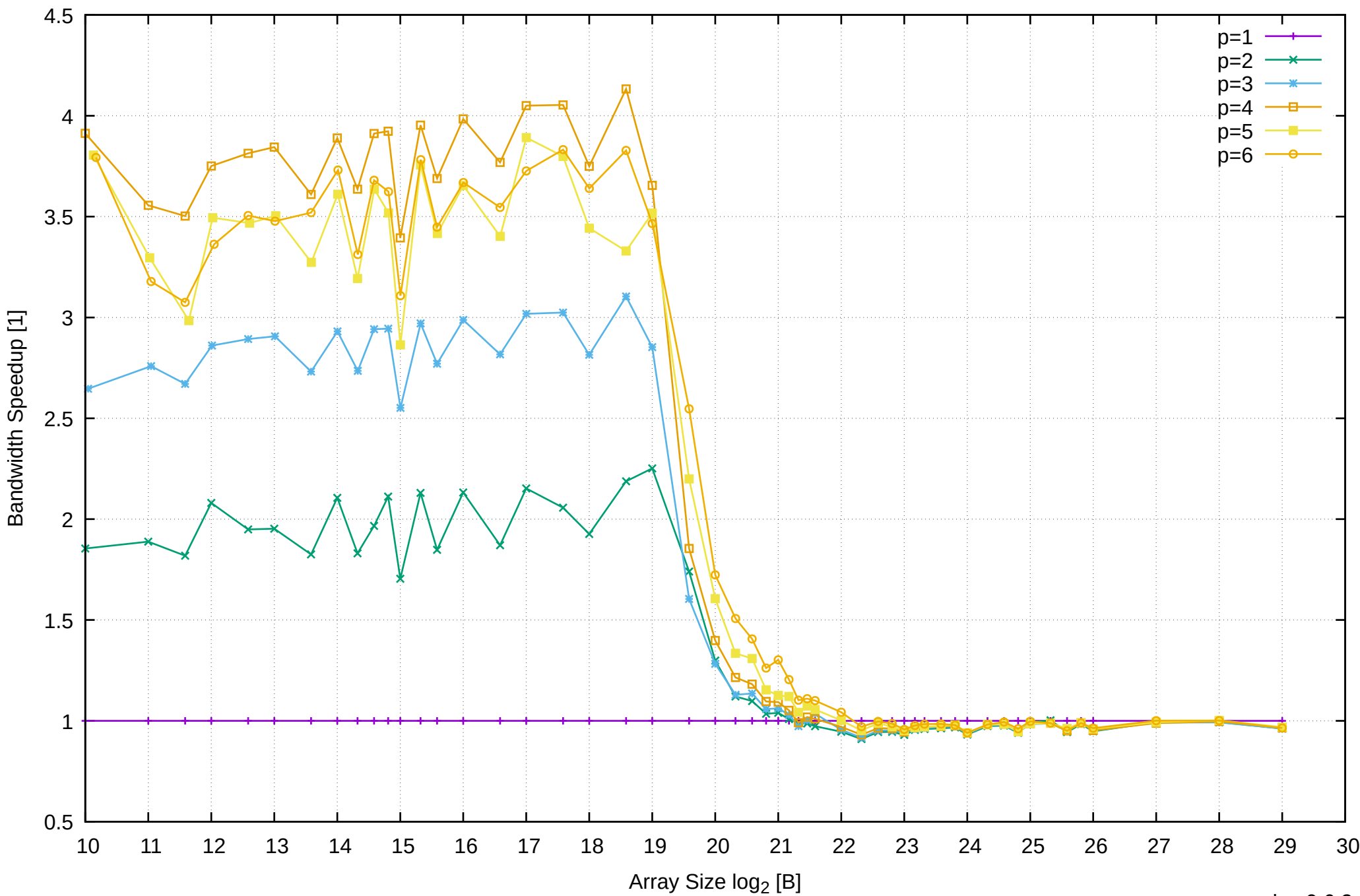

# Raspberry Pi 3 Model B v1.2: ARM Cortex-A53 1GB - Speedup of Parallel Memory Bandwidth - ScanWrite32PtrMultiLoop

# Raspberry Pi 3 Model B v1.2: ARM Cortex-A53 1GB - Speedup of Parallel Memory Bandwidth (enlarged) - ScanWrite32PtrMultiLoop

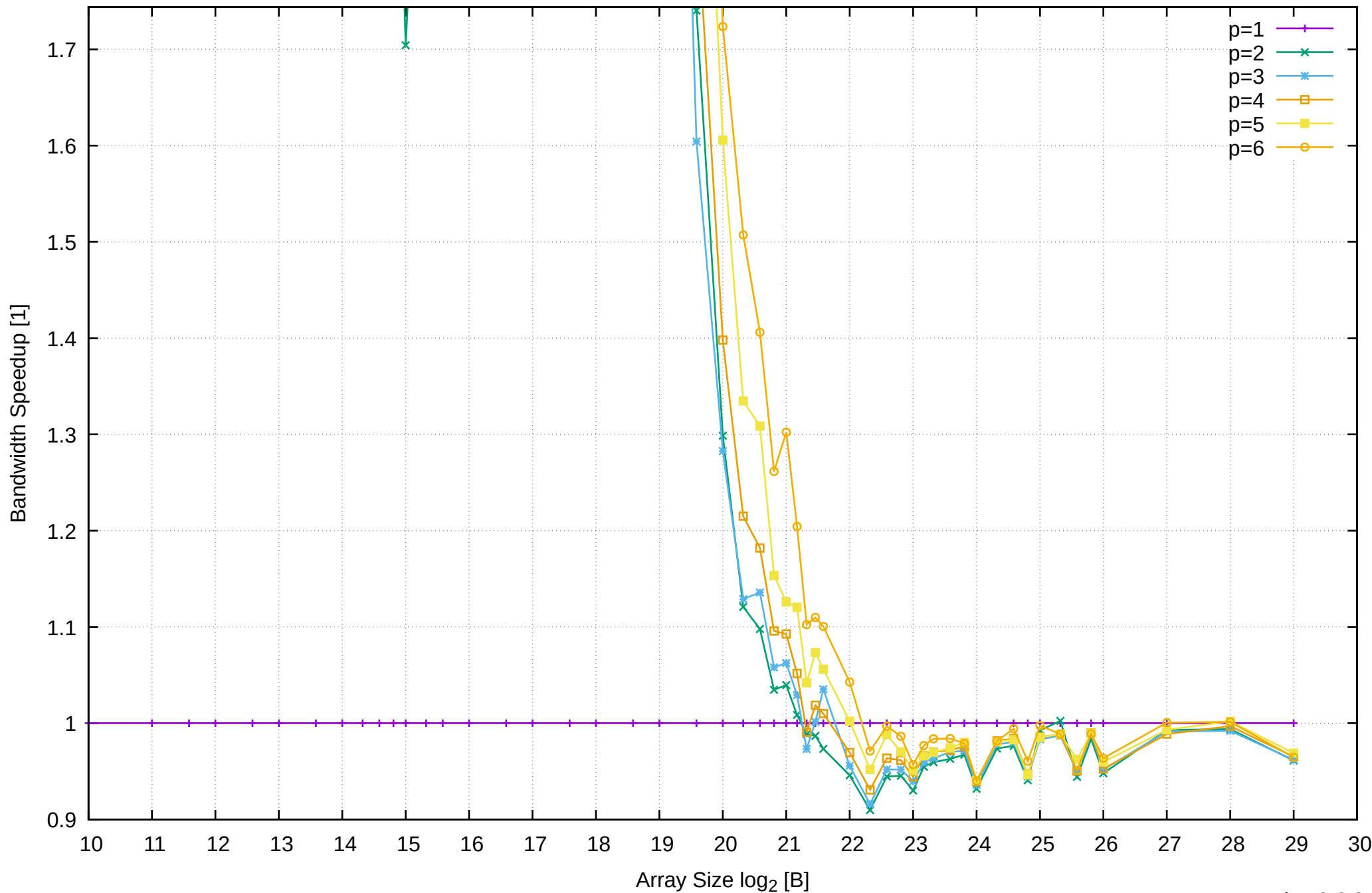

Raspberry Pi 3 Model B v1.2: ARM Cortex-A53 1GB - Parallel Memory Bandwidth - ScanRead32PtrSimpleLoop

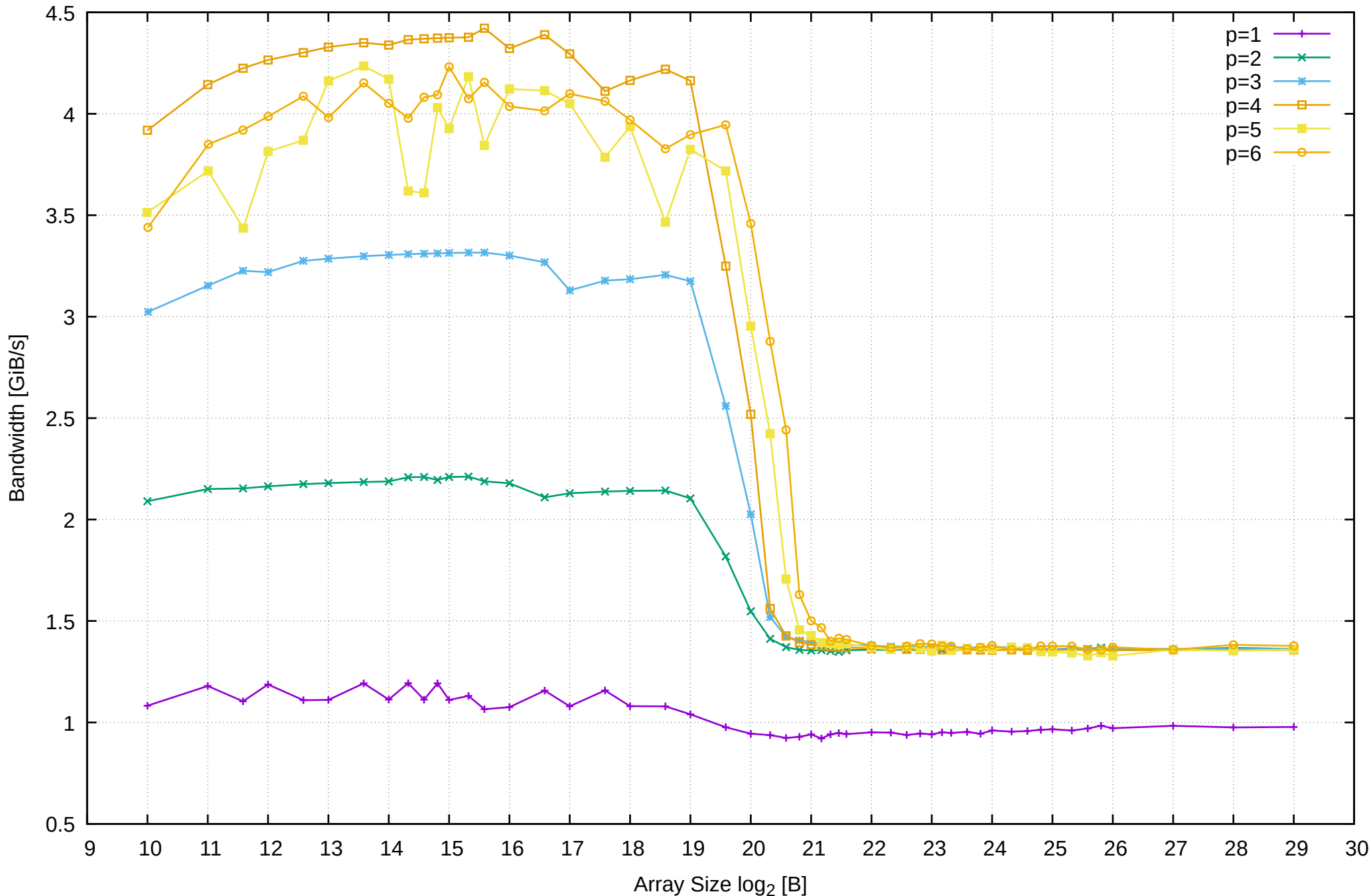

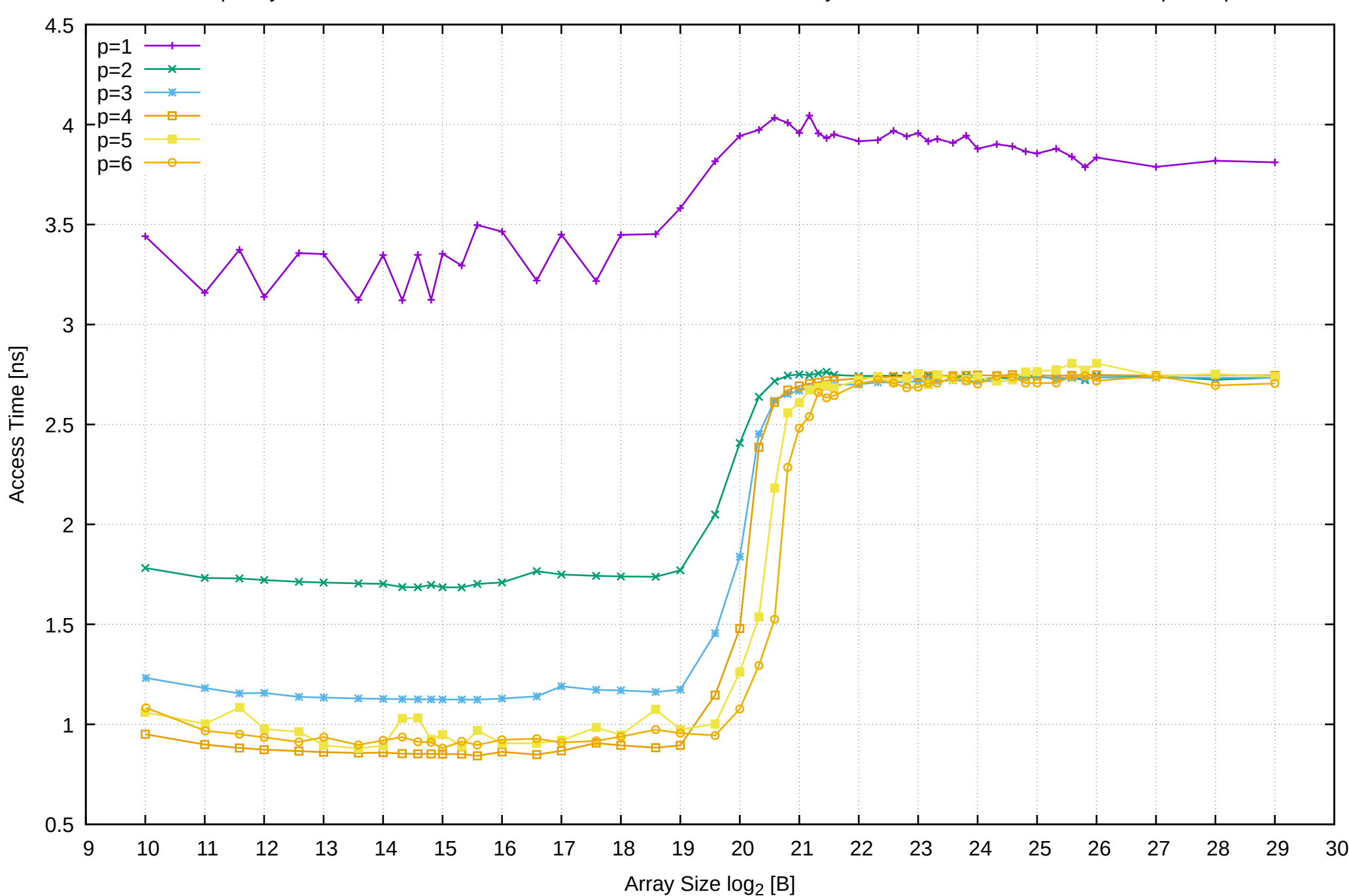

Raspberry Pi 3 Model B v1.2: ARM Cortex-A53 1GB - Parallel Memory Access Time - ScanRead32PtrSimpleLoop

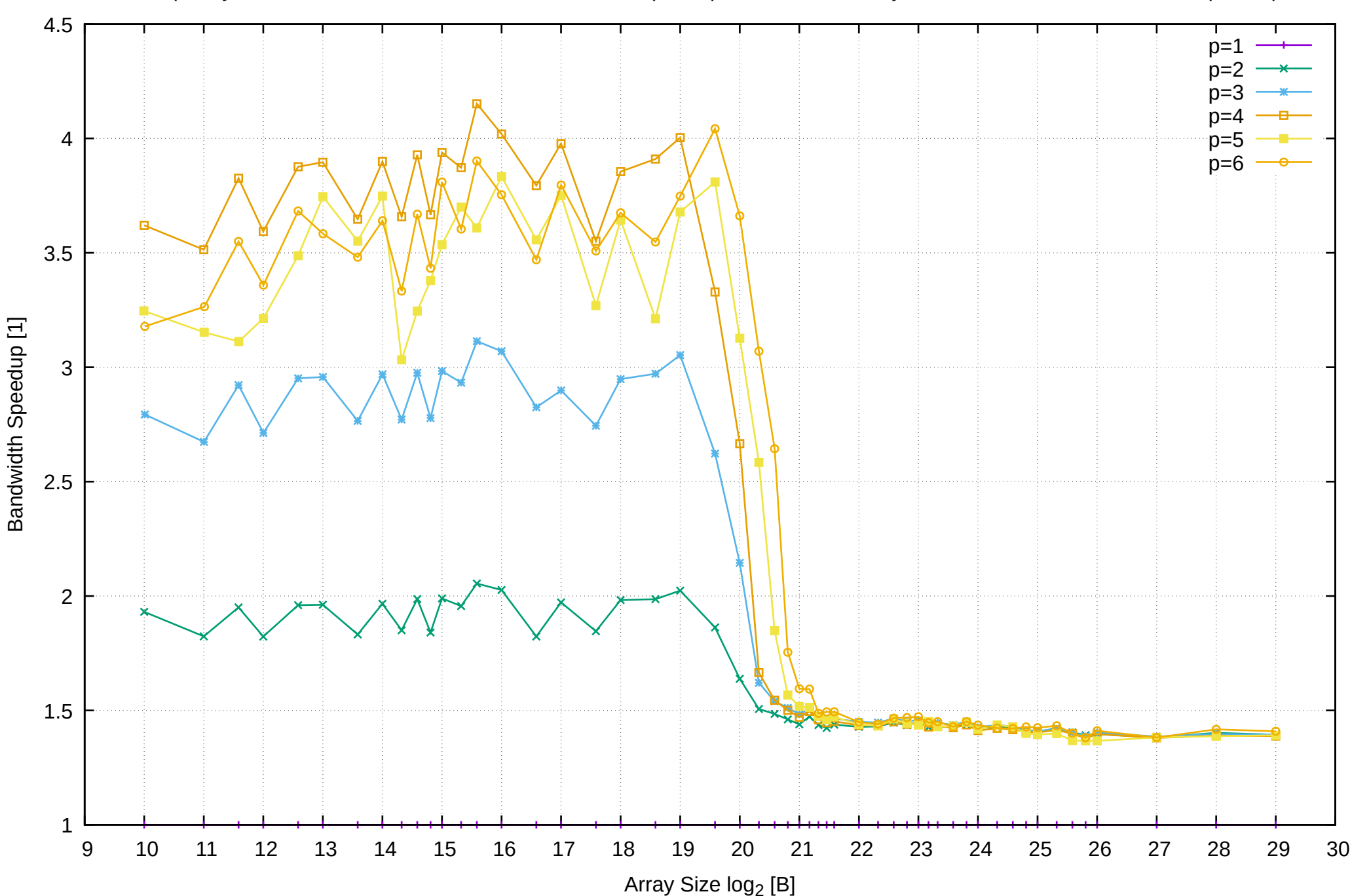

Raspberry Pi 3 Model B v1.2: ARM Cortex-A53 1GB - Speedup of Parallel Memory Bandwidth - ScanRead32PtrSimpleLoop

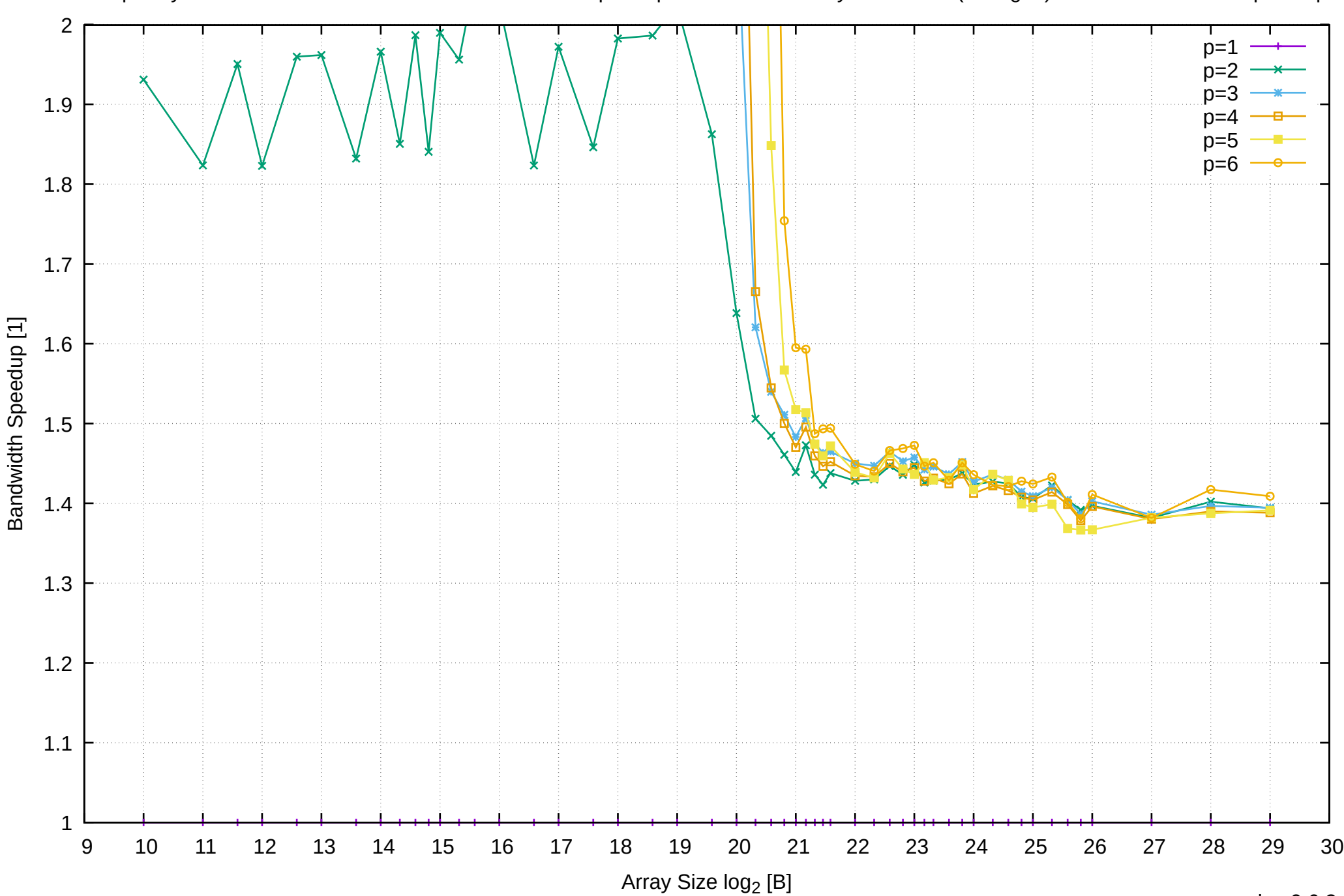

Raspberry Pi 3 Model B v1.2: ARM Cortex-A53 1GB - Speedup of Parallel Memory Bandwidth (enlarged) - ScanRead32PtrSimpleLoop

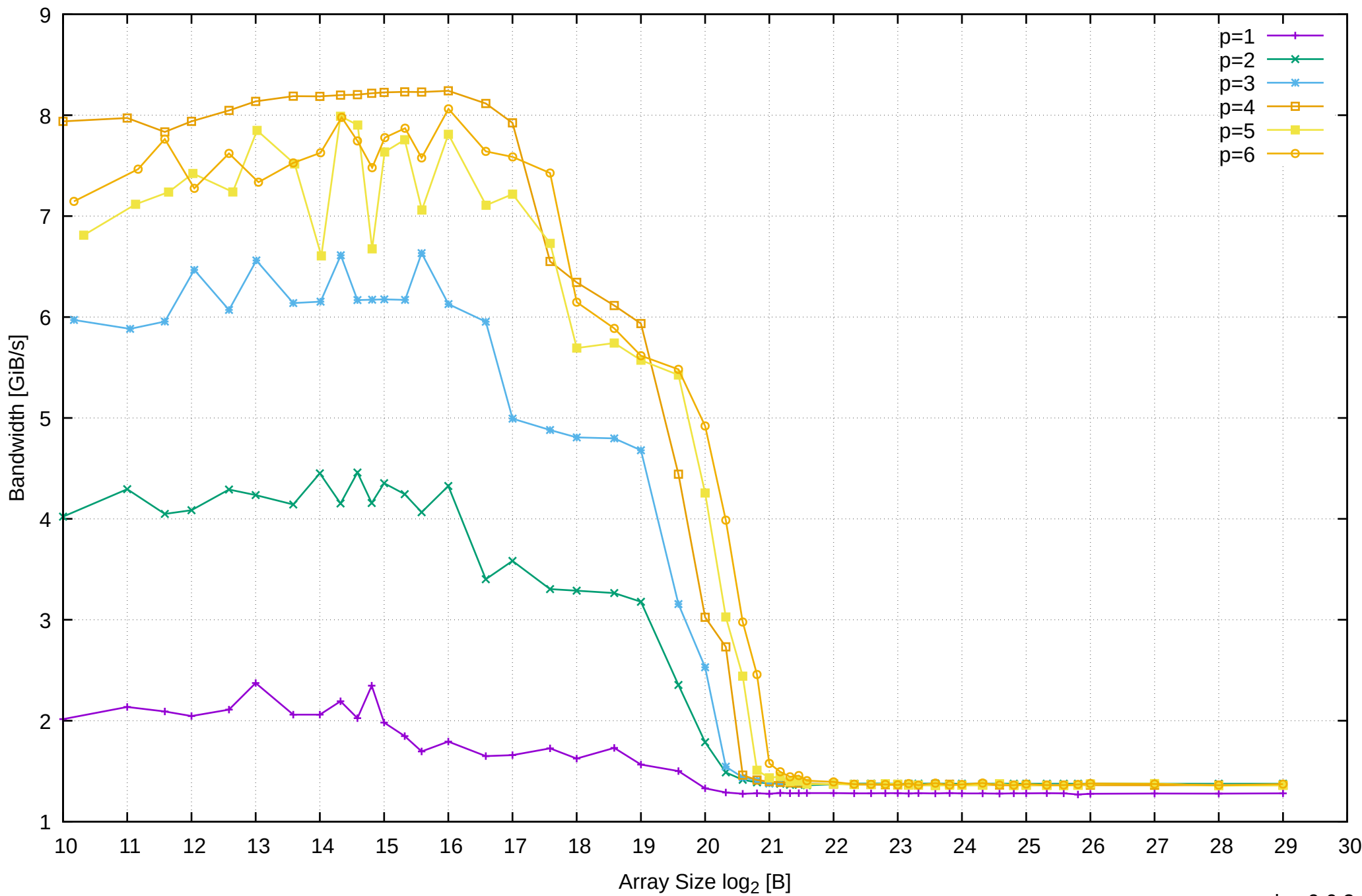

# Raspberry Pi 3 Model B v1.2: ARM Cortex-A53 1GB - Parallel Memory Bandwidth - ScanRead32PtrUnrollLoop

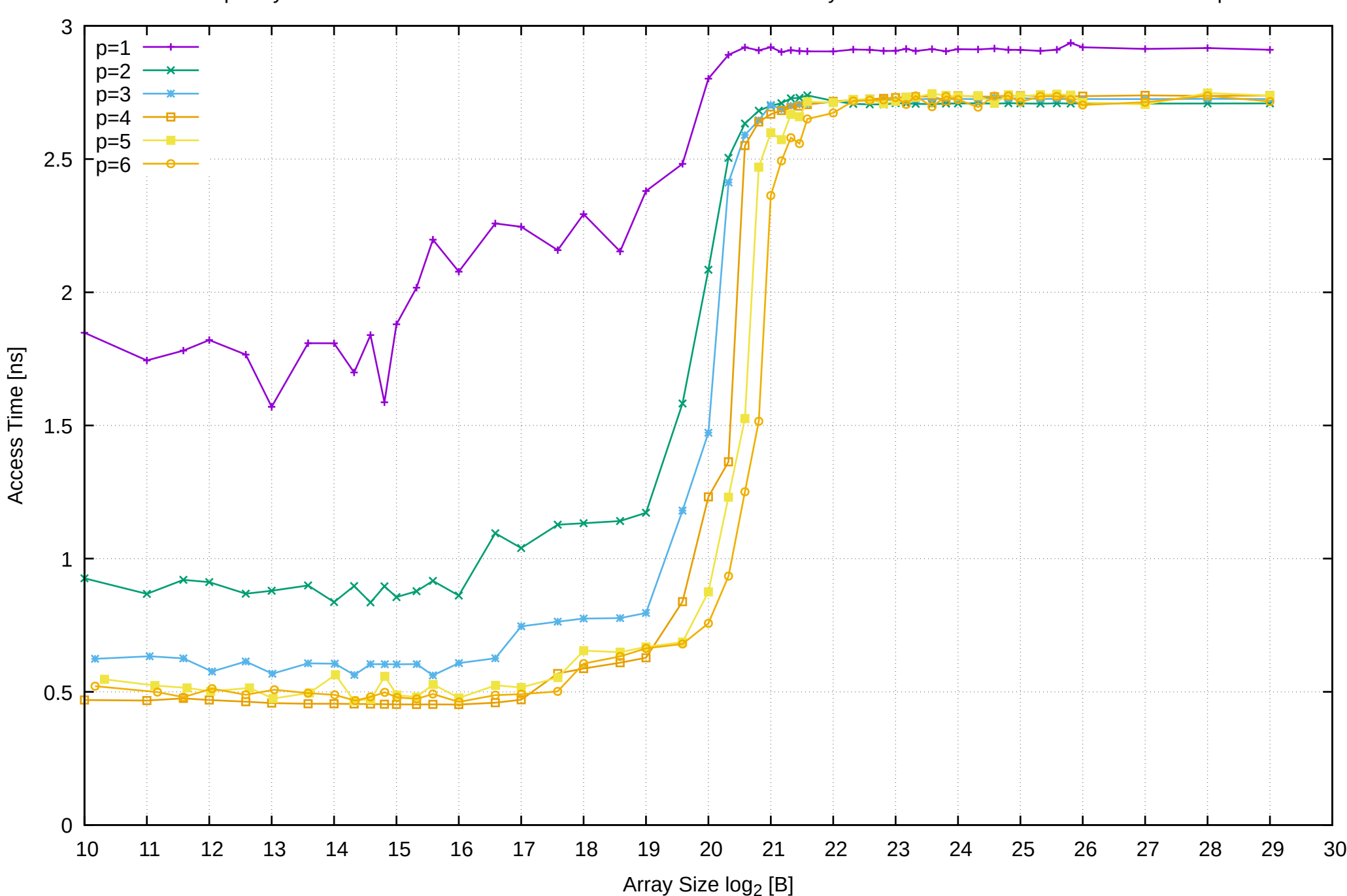

Raspberry Pi 3 Model B v1.2: ARM Cortex-A53 1GB - Parallel Memory Access Time - ScanRead32PtrUnrollLoop

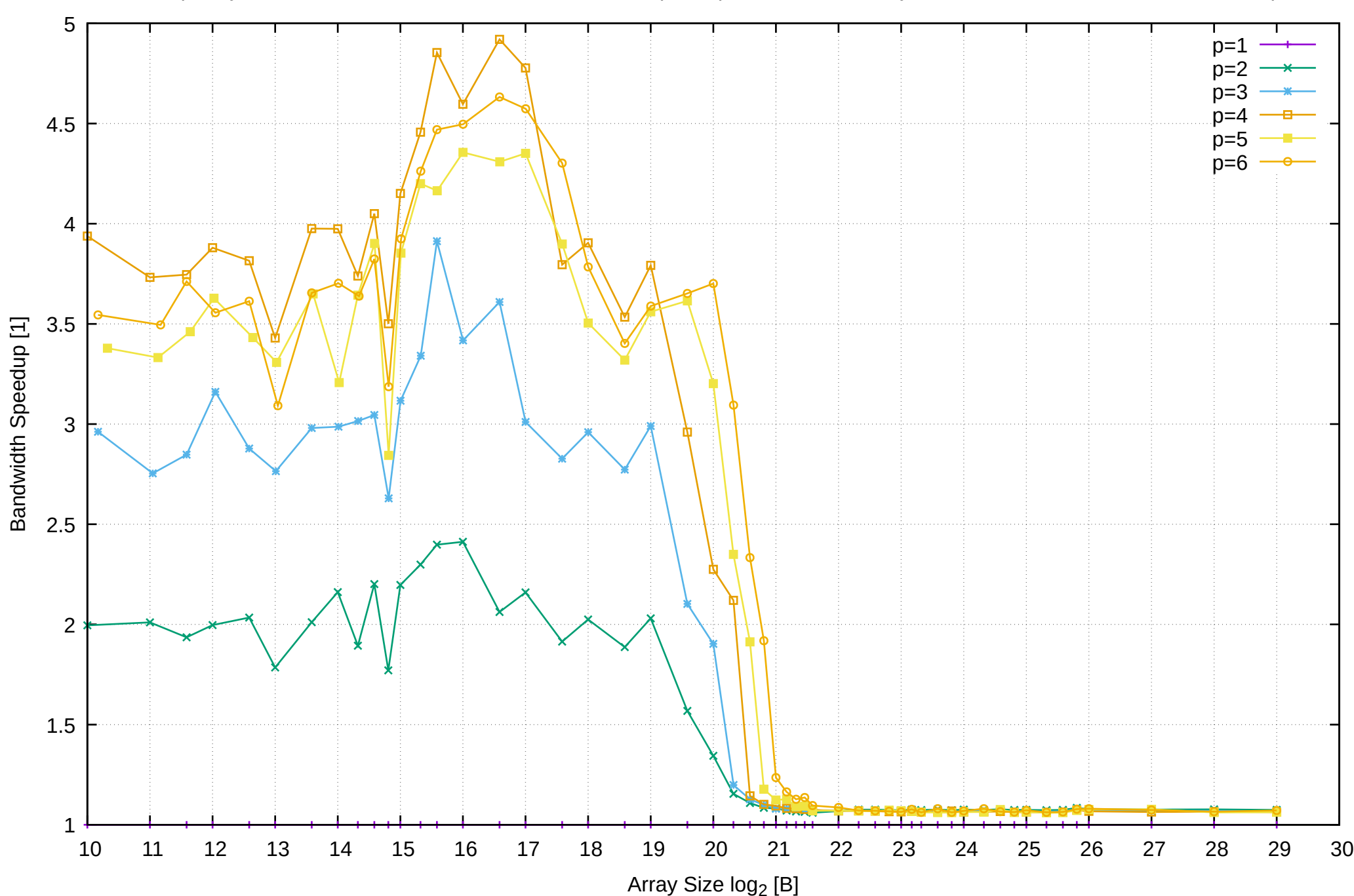

Raspberry Pi 3 Model B v1.2: ARM Cortex-A53 1GB - Speedup of Parallel Memory Bandwidth - ScanRead32PtrUnrollLoop

pmbw 0.6.2

# Raspberry Pi 3 Model B v1.2: ARM Cortex-A53 1GB - Speedup of Parallel Memory Bandwidth (enlarged) - ScanRead32PtrUnrollLoop

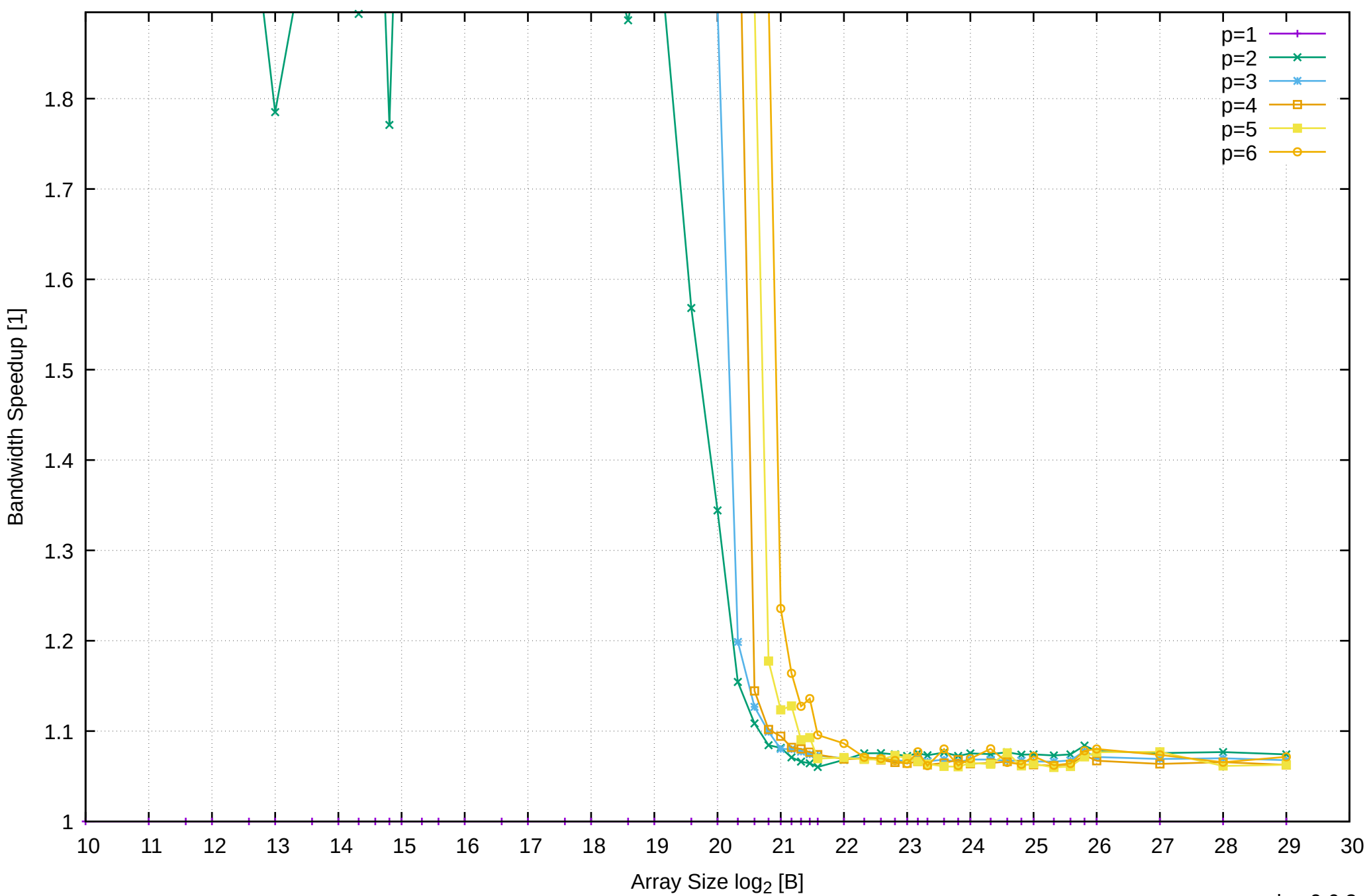

Raspberry Pi 3 Model B v1.2: ARM Cortex-A53 1GB - Parallel Memory Bandwidth - ScanRead32PtrMultiLoop

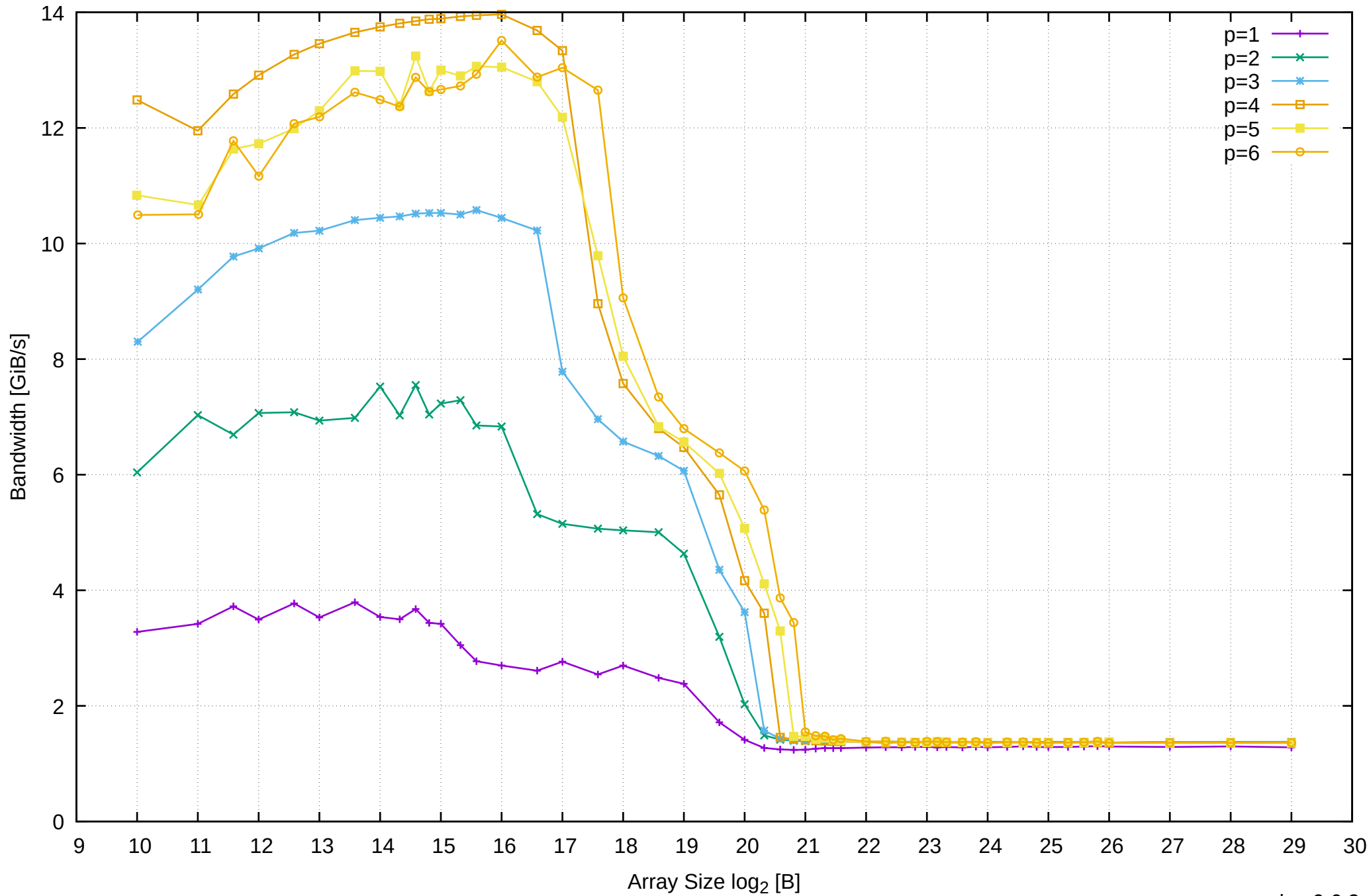

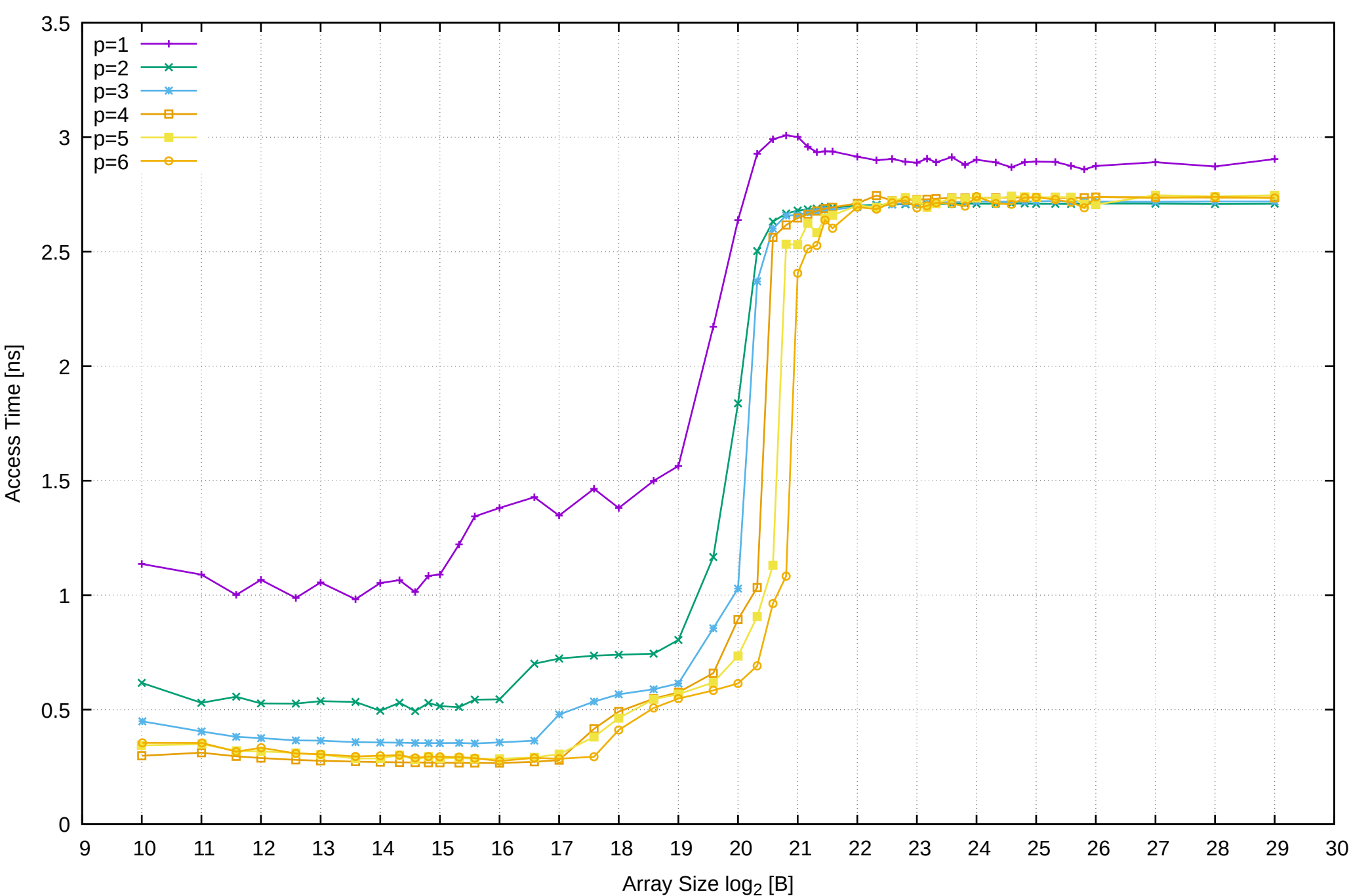

# Raspberry Pi 3 Model B v1.2: ARM Cortex-A53 1GB - Parallel Memory Access Time - ScanRead32PtrMultiLoop

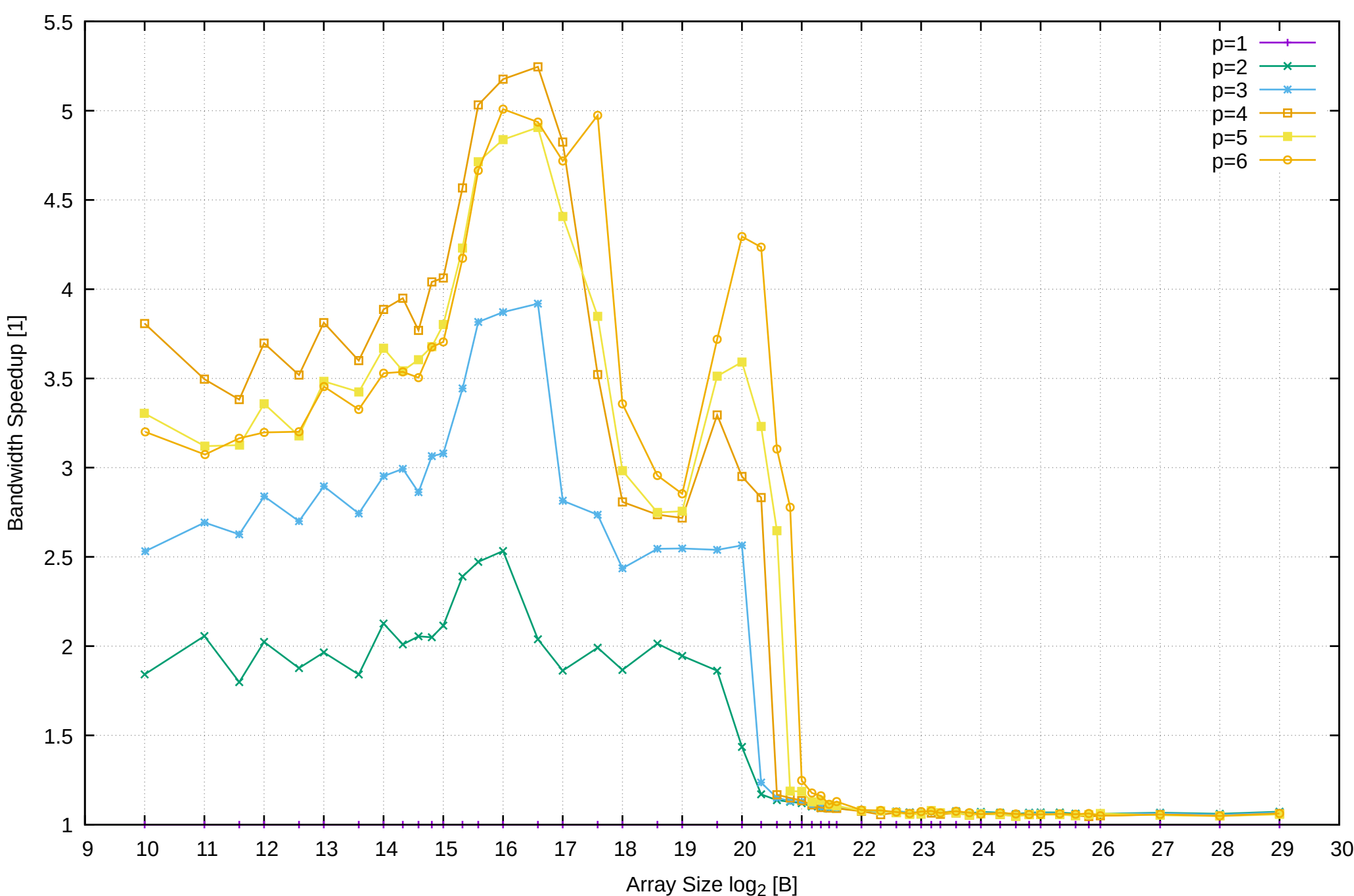

Raspberry Pi 3 Model B v1.2: ARM Cortex-A53 1GB - Speedup of Parallel Memory Bandwidth - ScanRead32PtrMultiLoop

# Raspberry Pi 3 Model B v1.2: ARM Cortex-A53 1GB - Speedup of Parallel Memory Bandwidth (enlarged) - ScanRead32PtrMultiLoop

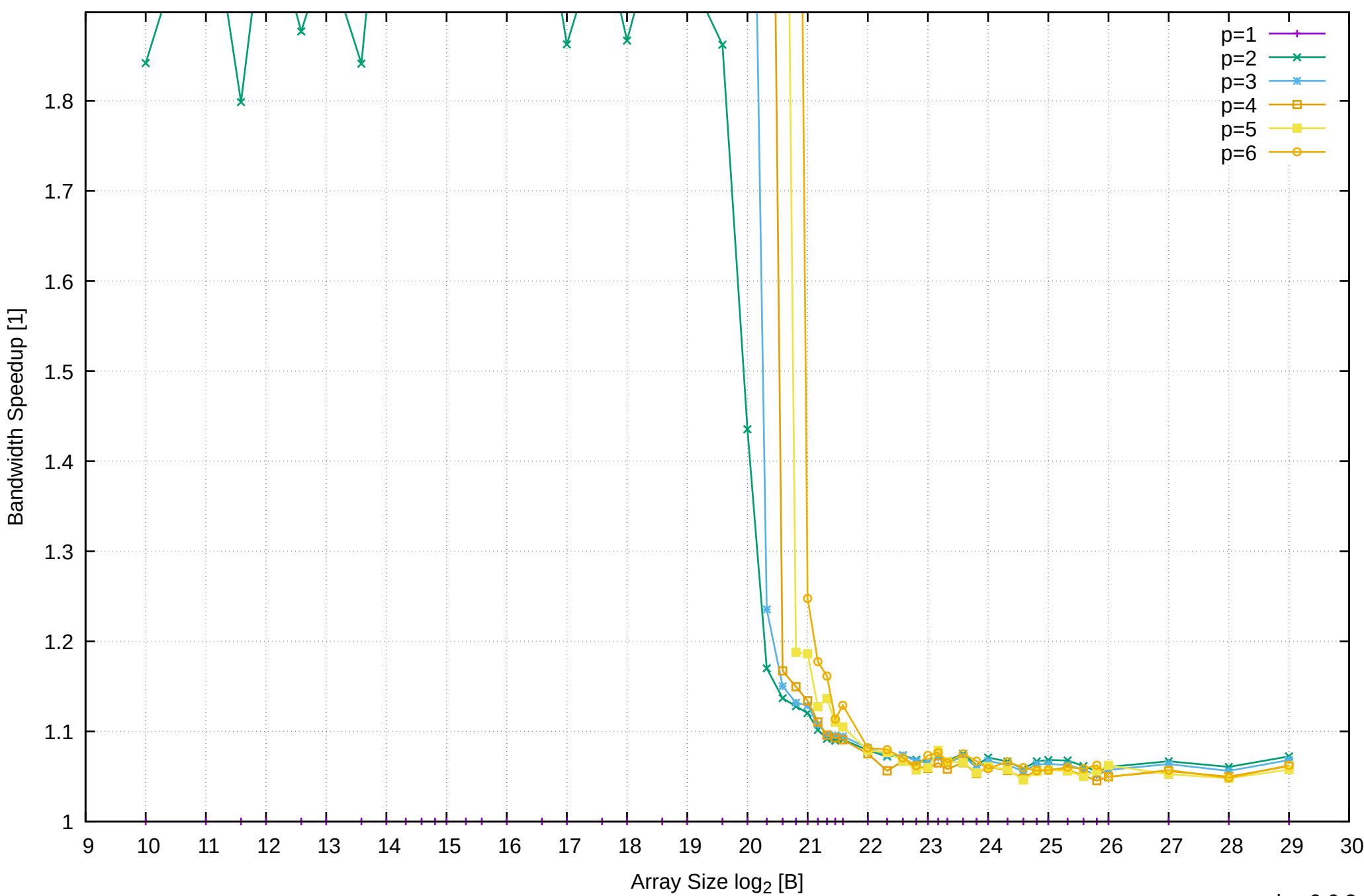

Raspberry Pi 3 Model B v1.2: ARM Cortex-A53 1GB - Parallel Memory Bandwidth - ScanWrite32IndexSimpleLoop

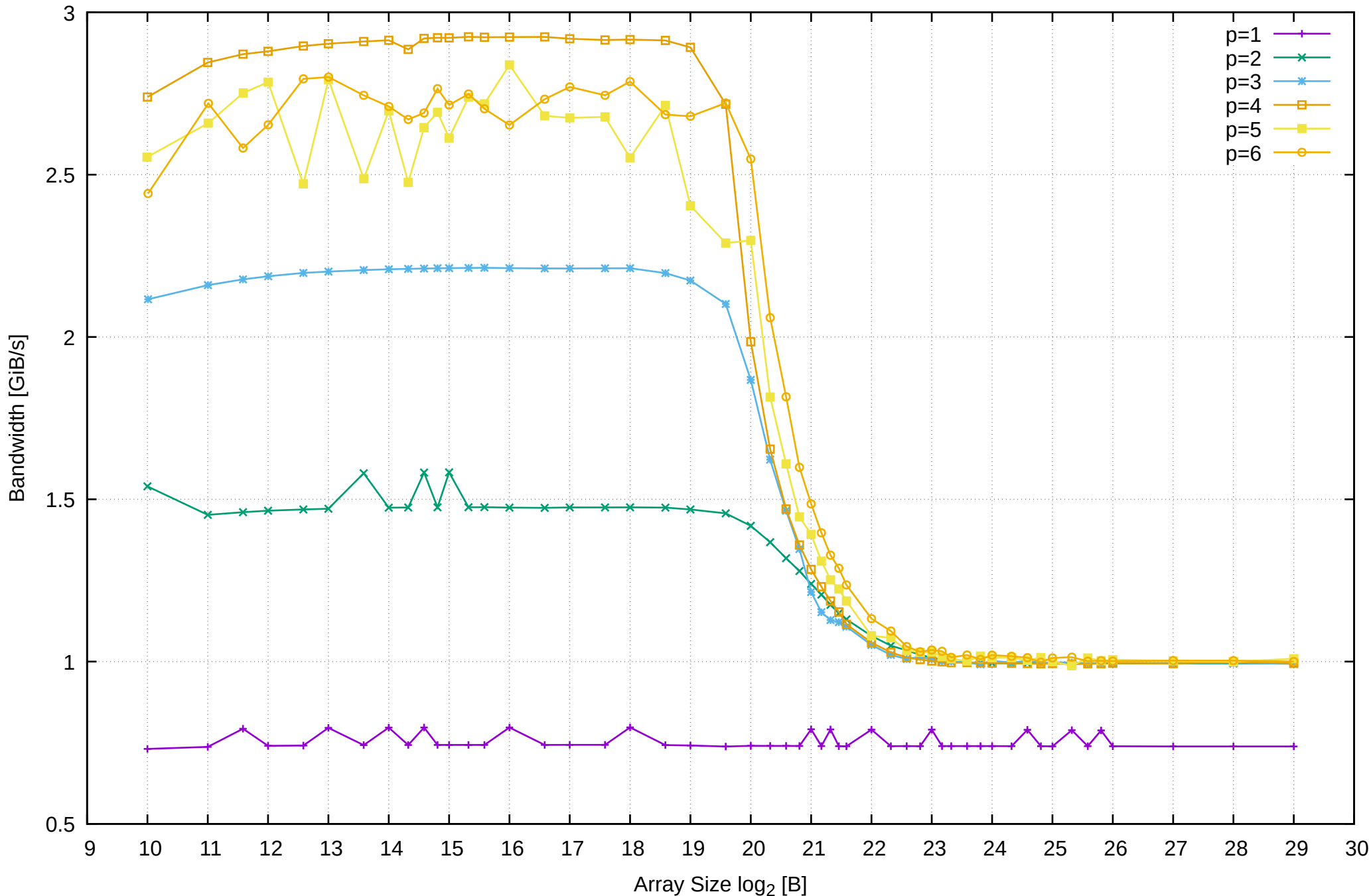

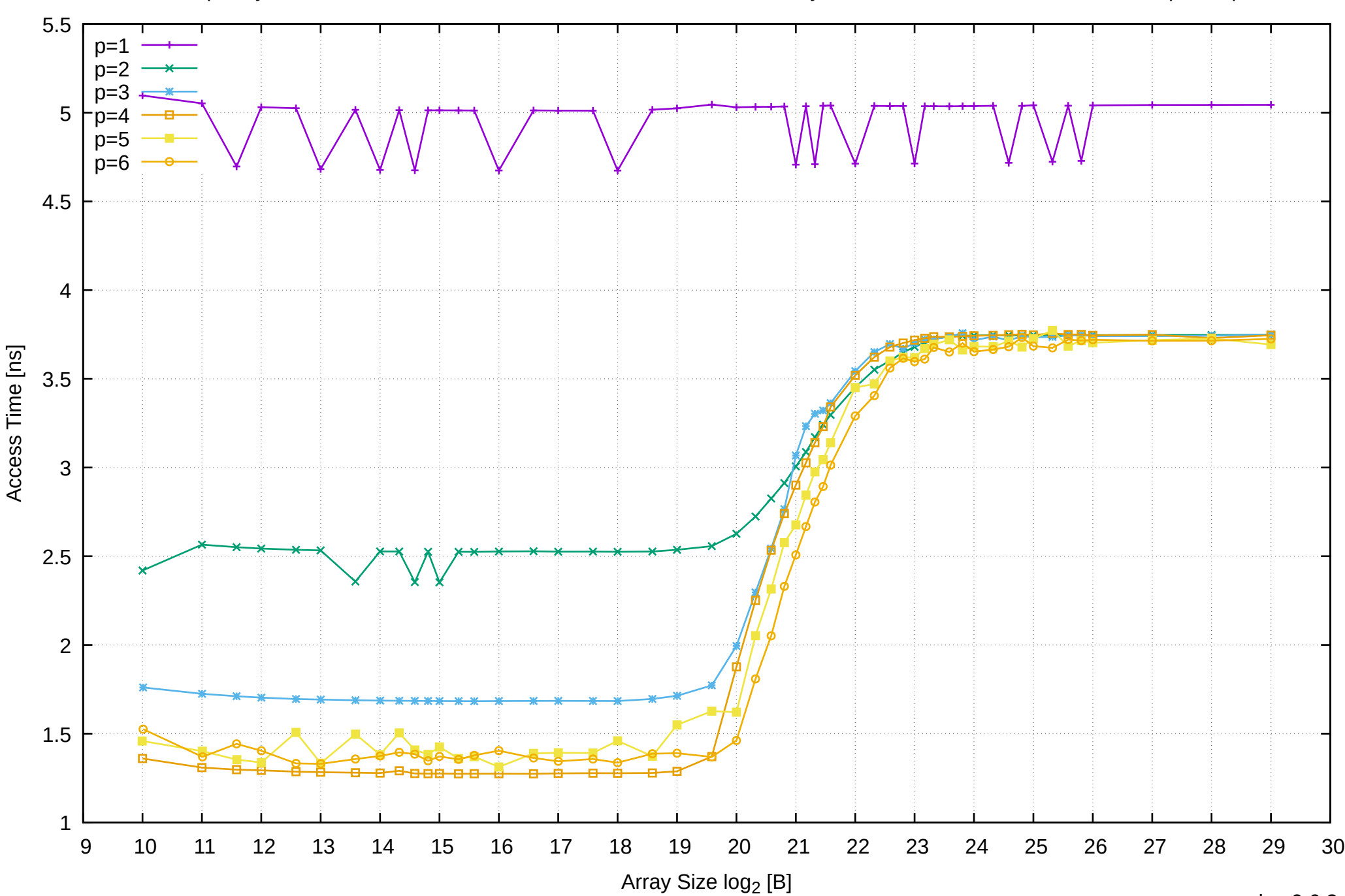

Raspberry Pi 3 Model B v1.2: ARM Cortex-A53 1GB - Parallel Memory Access Time - ScanWrite32IndexSimpleLoop

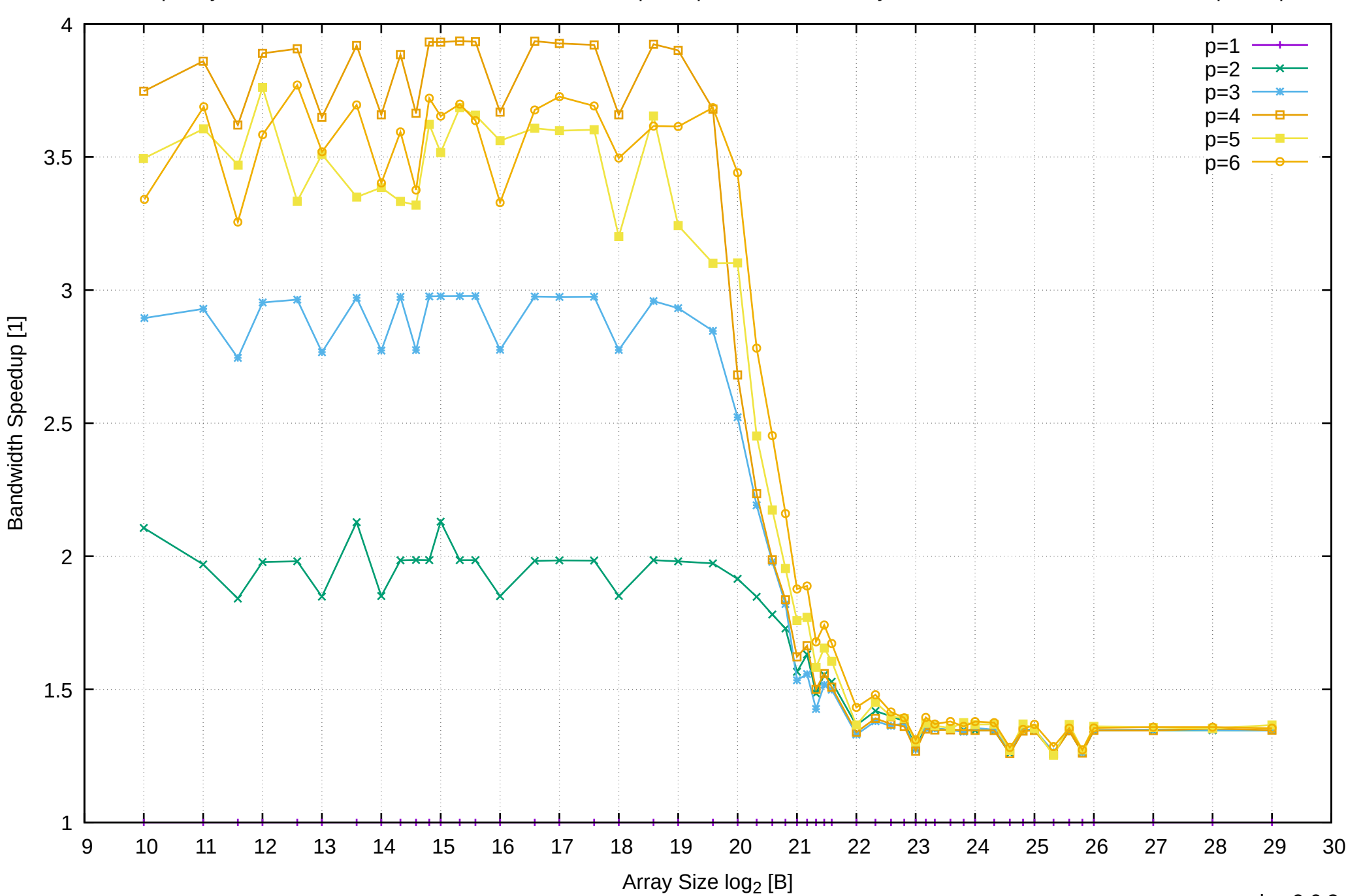

Raspberry Pi 3 Model B v1.2: ARM Cortex-A53 1GB - Speedup of Parallel Memory Bandwidth - ScanWrite32IndexSimpleLoop

Raspberry Pi 3 Model B v1.2: ARM Cortex-A53 1GB - Speedup of Parallel Memory Bandwidth (enlarged) - ScanWrite32IndexSimpleLoop

![](_page_47_Figure_1.jpeg)

pmbw 0.6.2

Raspberry Pi 3 Model B v1.2: ARM Cortex-A53 1GB - Parallel Memory Bandwidth - ScanRead32IndexSimpleLoop

![](_page_48_Figure_1.jpeg)

![](_page_49_Figure_0.jpeg)

Raspberry Pi 3 Model B v1.2: ARM Cortex-A53 1GB - Parallel Memory Access Time - ScanRead32IndexSimpleLoop

![](_page_50_Figure_0.jpeg)

Raspberry Pi 3 Model B v1.2: ARM Cortex-A53 1GB - Speedup of Parallel Memory Bandwidth - ScanRead32IndexSimpleLoop

![](_page_51_Figure_0.jpeg)

![](_page_51_Figure_1.jpeg)

Raspberry Pi 3 Model B v1.2: ARM Cortex-A53 1GB - Parallel Memory Bandwidth - PermRead32SimpleLoop

![](_page_52_Figure_1.jpeg)

![](_page_53_Figure_0.jpeg)

# Raspberry Pi 3 Model B v1.2: ARM Cortex-A53 1GB - Parallel Memory Access Time - PermRead32SimpleLoop

![](_page_54_Figure_0.jpeg)

# Raspberry Pi 3 Model B v1.2: ARM Cortex-A53 1GB - Speedup of Parallel Memory Bandwidth - PermRead32SimpleLoop

Raspberry Pi 3 Model B v1.2: ARM Cortex-A53 1GB - Speedup of Parallel Memory Bandwidth (enlarged) - PermRead32SimpleLoop

![](_page_55_Figure_1.jpeg)

![](_page_56_Figure_0.jpeg)

# Raspberry Pi 3 Model B v1.2: ARM Cortex-A53 1GB - Parallel Memory Bandwidth - PermRead32UnrollLoop

![](_page_57_Figure_0.jpeg)

Raspberry Pi 3 Model B v1.2: ARM Cortex-A53 1GB - Parallel Memory Access Time - PermRead32UnrollLoop

![](_page_58_Figure_0.jpeg)

# Raspberry Pi 3 Model B v1.2: ARM Cortex-A53 1GB - Speedup of Parallel Memory Bandwidth - PermRead32UnrollLoop

# Raspberry Pi 3 Model B v1.2: ARM Cortex-A53 1GB - Speedup of Parallel Memory Bandwidth (enlarged) - PermRead32UnrollLoop

![](_page_59_Figure_1.jpeg)